# **DISSENY I MUNTATGE D'UN DRON**

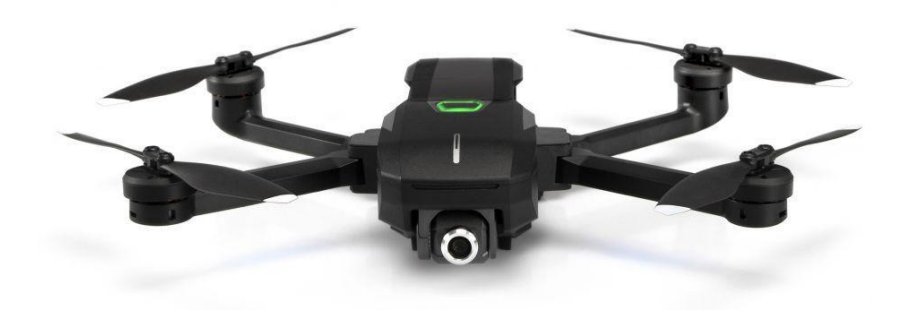

**TREBALL DE RECERCA**

Miquel Vico

Segon de Batxillerat 201

Tecnología

Tutors: Dori Cañal i Jaime Morcillo

INS PUIG CASTELLAR

Gener 2021

# <span id="page-2-0"></span>ABSTRACT

En este trabajo sobre los drones se diseña y monta un dron desde cero. El objetivo de este proyecto es descubrir si una persona con conocimientos muy básicos en electricidad y electrónica es capaz de diseñar, montar y programar un dron. Todo esto utilizando las herramientas que pueda proporcionar el taller de tecnología de un instituto y materiales comprados en internet.

Se podrá encontrar información sobre los drones como sus tipos, su historia o sus aplicaciones además de todo el proceso de diseño, montaje y programación. Se puede encontrar información sobre la actualidad, el pasado y el futuro de los drones, así como sus tipos y características. Durante el trabajo se pueden ver los materiales que se utilizan, todos los pasos a seguir para montar el dron, el programa que se podría usar, un presupuesto y sus diseños en 3D documentados con fotografías.

Finalmente en el trabajo no se ha podido programar el dron desde cero en el plazo de tiempo esperado y se ha montado el dron, pero el programa no se ha hecho desde cero. Todo el programa que se ha utilizado se encuentra en el apéndice.

In this work about the drones a drone it's designed and assembled from scratch. This project's objective is to discover if someone with very basic knowledge of electronics is able to design, assemble and program a drone only using the tools that can be found in a highschool's workbench and materials bought in the internet.

Besides the whole designin and assembly process, there will be information about drone's history, drone types, or their Applications. There is information about the past, the present and the future of the drones as well as their characteristics. In addition, there can be found the materials used, all the steps to assemble the drone, the program that can be used, a budget and the designs in pictures.

Finally in this work, we couldn't program the drone from scratch in the expected time. We assembled the drone but we used a program that was already made. The whole program that we used is in the appendix.

# Índex

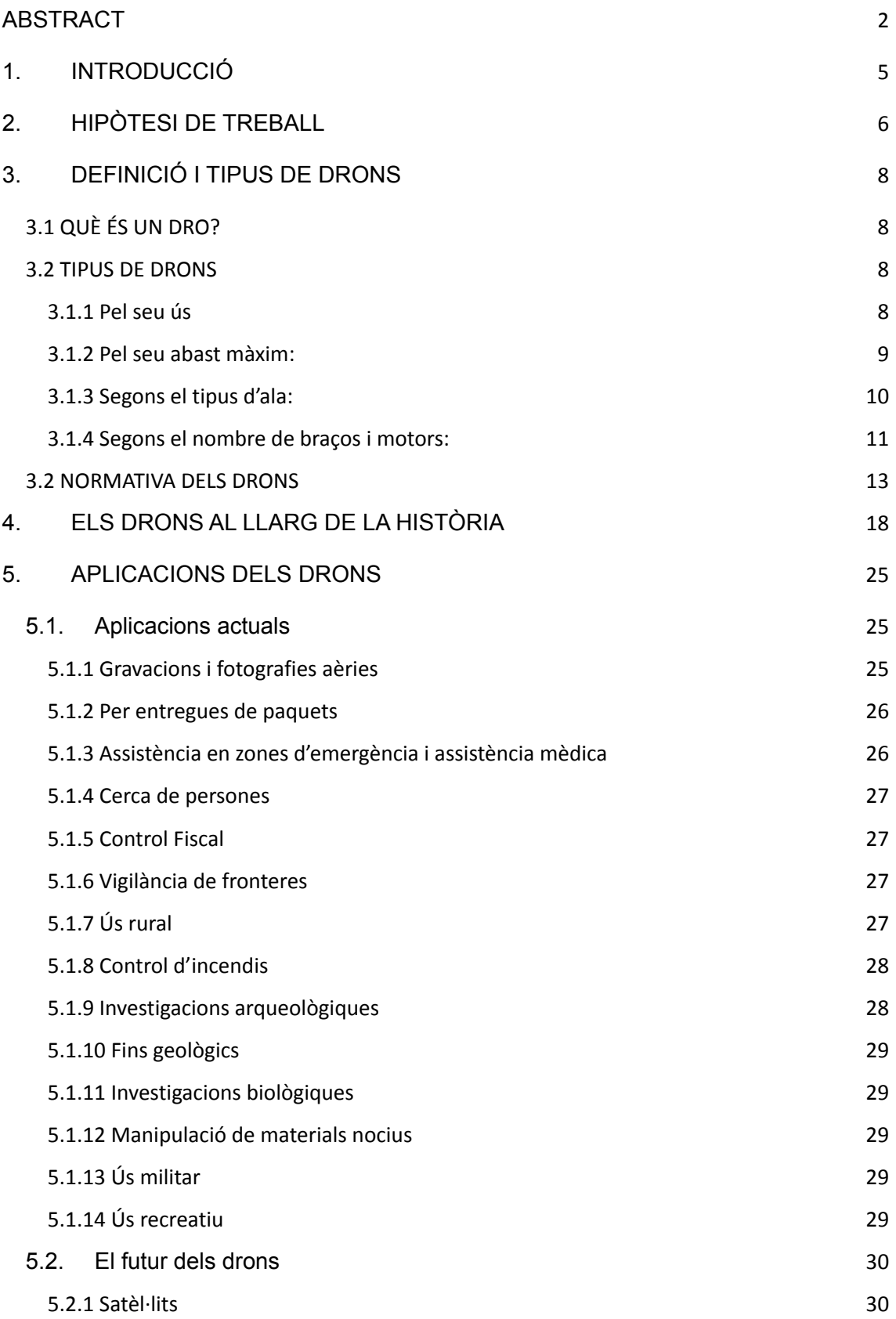

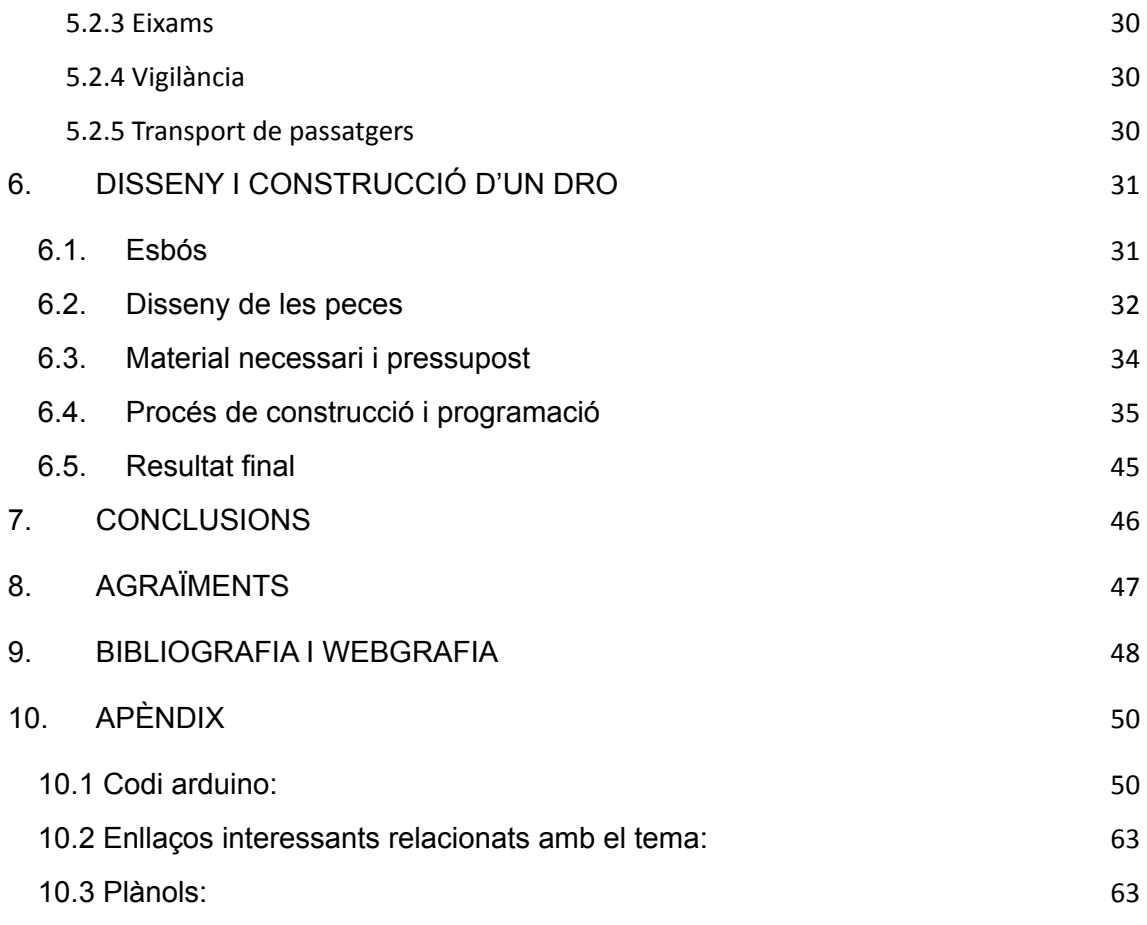

# <span id="page-5-0"></span>1. INTRODUCCIÓ

A finals de maig de l'any 2020 als alumnes de primer de batxillerat se'ns va proposar la realització del Treball de Recerca. Va ser aleshores quan em vaig adonar de la importància d'aquest treball, i vaig començar a realitzar una recerca sobre quin tema podria fer-lo. La meva primera idea va ser fabricar un robot de combat com els del la Lliga Nacional de Robòtica, i em veia capaç de fer un bon treball.

Reflexionant en el meu treball, no només volia que fos un repte per a mi, sinó algun objecte que pogués tenir un ús real, i que en acabar el treball no només tingués un prototip amb funcions limitades que probablement hauria de guardar en una capsa. Va ser aleshores quan vaig buscar una màquina que tingués una utilitat real, i vaig pensar en els drons. L'ús que li podré donar al dro és major que l'ús que li podré donar a un robot de combat, ja que el podré utilitzar gravar en exteriors i segurament per a moltes més coses. En un principi em va semblar un projecte molt difícil, i ho és, així que vaig pensar en fer una altra cosa ja que no sabia si ho podria aconseguir. Però em vaig dir: i no és l'objectiu d'un treball de recerca, esbrinar si es pot fer?

Així doncs, el Treball de Recerca que finalment duré a terme tractarà sobre els drons. Parlarà sobre el seu funcionament i característiques, la seva història i la seva utilitat. Però l'objectiu principal d'aquest treball és entendre com funcionen els drons d'una manera pràctica, assumir la seva importància i veure si un estudiant de batxillerat és capaç de fer-ne un.

Per aconseguir el nostre objectiu, es realitzarà una recerca d'informació, es compararan els diferents materials que es necessitin per fer el dro i s'intentarà muntar i programar al taller de l'institut.

5

# <span id="page-6-0"></span>2. HIPÒTESI DE TREBALL

Per dur a terme aquest treball la hipòtesi que ens plantejarem és la següent:

**És possible, amb coneixements bàsics sobre electricitat i electrònica, muntar un dro, amb les eines que pot proporcionar el taller de tecnologia d'un institut.**

Per poder contrastar aquesta hipòtesi, ens plantegem els objectius següents:

-Es poden recollir i sintetitzar totes les dades necessàries per tal que algú, sense cap coneixement previ, pugui entendre fàcilment el funcionament d'un dro, tant en conjunt com el de cadascuna de les seves parts individualment.

-És possible dissenyar una estructura funcional per la fabricació d'un dro sense cap coneixement previ de disseny en tres dimensions i amb programari lliure.

-És possible programar un dro per tal que tingui una estabilitat aèria òptima i pugui volar en totes direccions amb estabilitat amb nocions bàsiques de programació amb Arduino.

Els principals apartats del treball seran:

1-Definició i tipus de drons: en aquest apartat explicarem què és un dro, de quines parts consta, quin és el seu funcionament i quins tipus de drons existeixen actualment.

2-Els drons al llarg de la història: aquesta és la part del treball on coneixerem l'origen dels drons: Com eren els primers drons, qui els va inventar, com s'utilitzaven en els seus inicis, el seu salt a la indústria etc.

3-Aplicacions dels drons: aquí es veurà com afecten els drons a la nostra vida. Veurem per a què s'utilitzen els drons actualment i com poden canviar els nostres hàbits en el futur.

6

4-Disseny i construcció d'un dro: en aquest apartat explicarem tot el procés de construcció del nostre dro i anirem reflectint el nostre progrés respecte a aquesta part pràctica del projecte. Adjuntarem imatges del muntatge i del disseny i tot el codi Arduino.

5- Comprovació del resultat i conclusions: finalment es comprovarà el funcionament del dro i s'extrauran conclusions.

# <span id="page-8-0"></span>3. DEFINICIÓ I TIPUS DE DRONS

## <span id="page-8-1"></span>3.1 QUÈ ÉS UN DRO?

El terme dro prové de l'anglès drone, que significa abellot. El nom tècnic d'aquestes aeronaus és: UAV (Unmanned Aerial Vehicle) en català VANT (Vehicle Aeri No Tripulat). Les principals qualitats d'un dro són la seva manca de tripulació, la seva capacitat de reutilització i la seva possibilitat de tenir un vol sostenible completament autònom.

## <span id="page-8-2"></span>3.2 TIPUS DE DRONS

Els drons es poden classificar de diverses maneres. A continuació es fa una breu descripció d'algunes d'aquestes classificacions:

#### <span id="page-8-3"></span>**3.1.1 Pel seu ús:**

-Blanc: Tenen un ús militar i serveixen per simular atacs aeris i terrestres.

-Reconeixement: Tenen un ús militar i serveixen per recaptar informació estratègica.

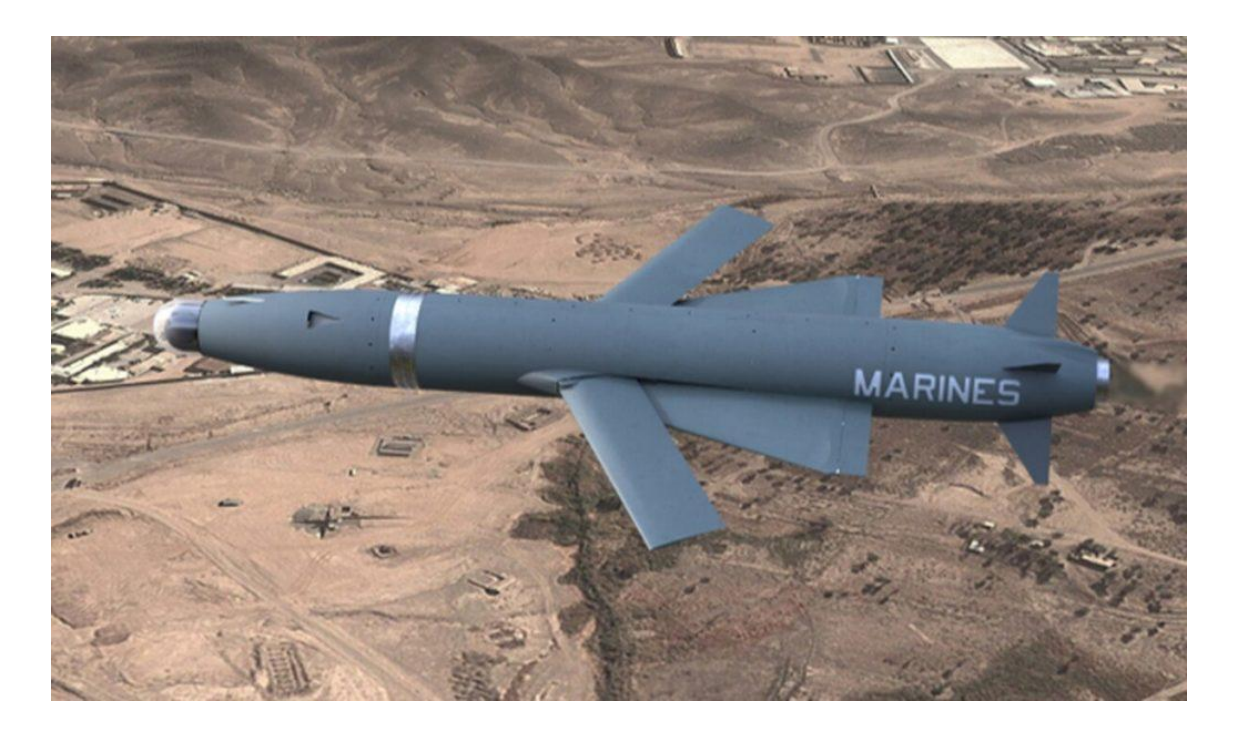

## **Imatge 1.** UAV de reconeixement. *Imatge extreta de: [http://www.hispaviacion.es/los-marines-los-eeuu-trabajan-uav-reconocimiento-pueda-lanzado-d](http://www.hispaviacion.es/los-marines-los-eeuu-trabajan-uav-reconocimiento-pueda-lanzado-desde-los-mv-22-osprey/) [esde-los-mv-22-osprey/](http://www.hispaviacion.es/los-marines-los-eeuu-trabajan-uav-reconocimiento-pueda-lanzado-desde-los-mv-22-osprey/)*

-Combat: Tenen un ús militar i serveixen per combatre i executar missions molt perilloses.

-Logística: Transporten càrregues.

-Investigació i desenvolupament: Serveixen per investigar i experimentar amb un objectiu científic.

-UAV comercials i civils: Tenen usos molt diversos com per exemple gravar en exteriors, reconèixer línies elèctriques per detectar on està l'avaria, usos lúdics com poden ser carreres, etc.

### <span id="page-9-0"></span>**3.1.2 Pel seu abast màxim:**

Handheld: 600m d'alçada.

Close: 1500m d'alçada.

NATO: 3000m d'alçada.

Tactical: 5500m d'alçada.

MALE (medium altitude, long endurance): 9000m d'alçada.

HALE (high altitude, long endurance): més de 9000m d'alçada.

HYPERSONIC: alta velocitat i 15000m d'alçada.

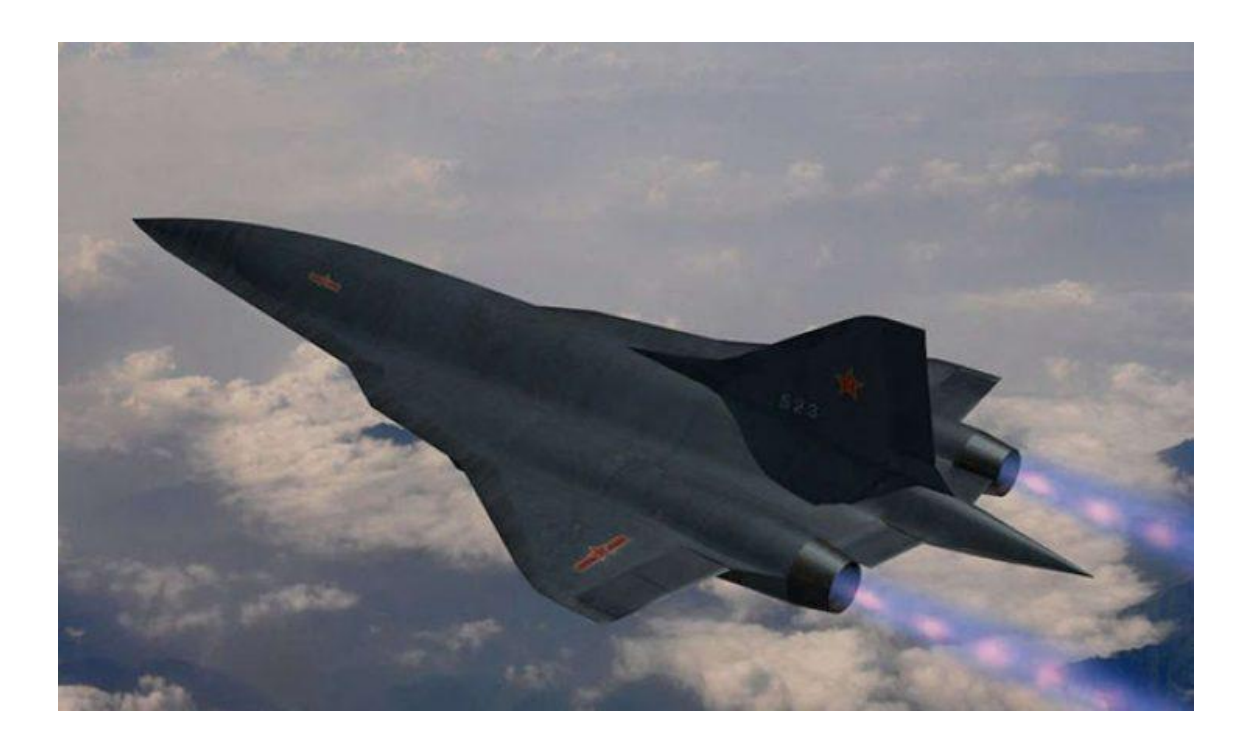

**Imatge 2**. Hypersonic drone. *Imatge extreta de: <https://www.nextbigfuture.com/2015/10/renderings-of-chinas-mach-6-hypersonic.html>*

ORBITAL: Òrbites baixes terrestres.

CIS lunar: Viatja entre la lluna i la terra

### <span id="page-10-0"></span>**3.1.3 Segons el tipus d'ala:**

-Drons ala fixa: Tenen un disseny bastant semblant al dels avions i no poden enlairar-se per si mateixos. Requereixen d'una ajuda externa perquè necessiten una velocitat inicial per poder mantenir el vol.

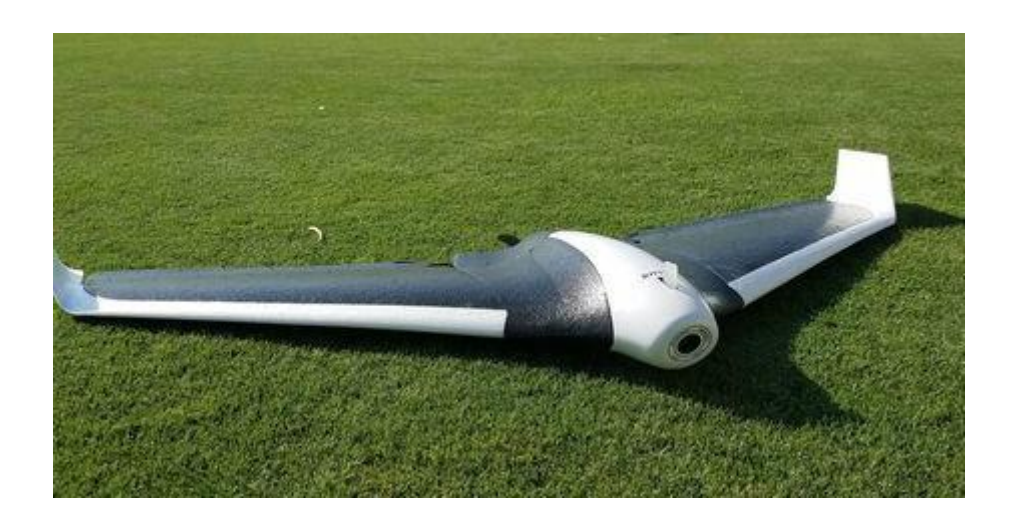

**Imatge 3**. Dro d'ala fixa. *Imatge extreta de: <https://droneconcamara.online/drones-de-ala-fija/>*

-Drons amb hèlix: Tenen braços amb motors a les puntes que fan girar unes hèlixs que els fan volar. Aquests drons són els més populars. Tenen la capacitat de romandre quiets en un mateix lloc durant el vol i poden enlairar-se de manera totalment vertical.

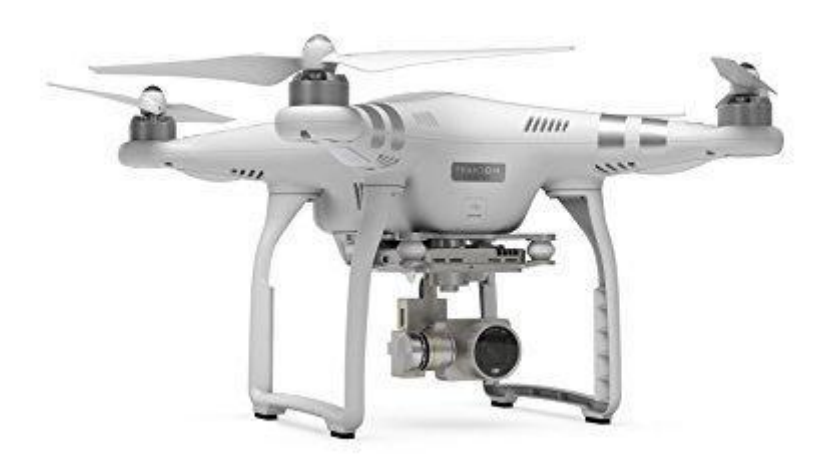

**Imatge 4**. Dro amb hélix. *Imatge extreta de: [http://dronediscountstore.com/product/dji-phantom-3-advanced-quadcopter-drone-with-](http://dronediscountstore.com/product/dji-phantom-3-advanced-quadcopter-drone-with-1080p-hd-video-camera/)[1080p-hd-video-camera/](http://dronediscountstore.com/product/dji-phantom-3-advanced-quadcopter-drone-with-1080p-hd-video-camera/)*

#### <span id="page-11-0"></span>**3.1.4 Segons el nombre de braços i motors:**

Si tenen hèlixs els drons també es poden classificar pel seu nombre de braços i motors:

-Tricòpters: Tenen tres braços en forma de T. Tenen una hèlix a cada braç i una extra al braç traser que aporta estabilitat. Cada braç té un variador i un motor per a cada hélix. El braç traser presenta també un servomotor.

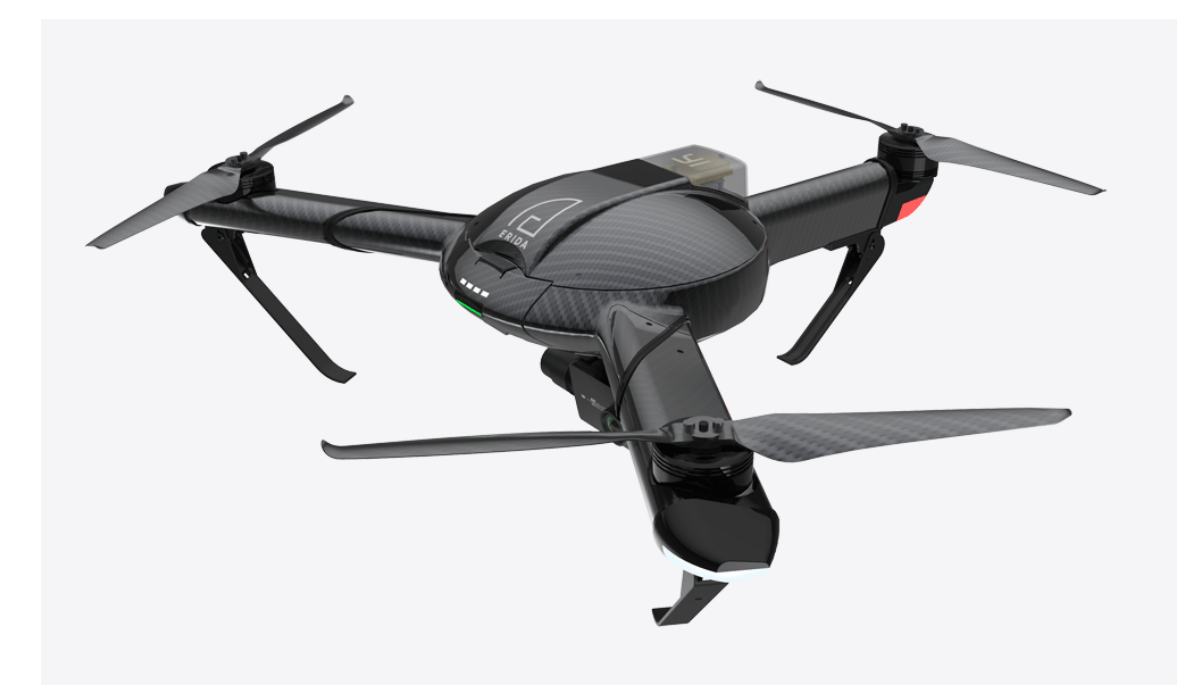

**Imatge 5**. Tricòpter. *Imatge extreta de: <https://www.dronesforsalereview.com/tricopters/>*

-Quadricòpters: Aquest és el tipus més comercial i el que intentarem construir. Són bastant senzills ja que tenen quatre braços en creu amb una hèlix i un motor a cada punta.

-Hexacòpters: Tenen sis braços uniformement repartits amb un motor i una hèlix a la punta de cadascun. Tenen una estabilitat tan alta que poden aterrar amb 5 hèlixs si es trenca una durant el vol.

-Octocòpters: Tenen vuit braços uniformement repartits amb un motor i una hèlix a la punta de cadascun Més braços signifiquen més potencia i estabilitat, però també s'ha de tenir en compte el seu augment de pes i la seva pitjor mobilitat en espais més petits. Aquests són els menys comercials, fins i tot és bastant comú haver de muntar-los, soldar-los i configurar-los després de la compra.

-Coaxials: Són els drons que presenten dues hélix, dos motors i dos variadors a cada braç. Tenen més potència i s'utilitzen normalment per portar càrregues més pesades que la mitja.

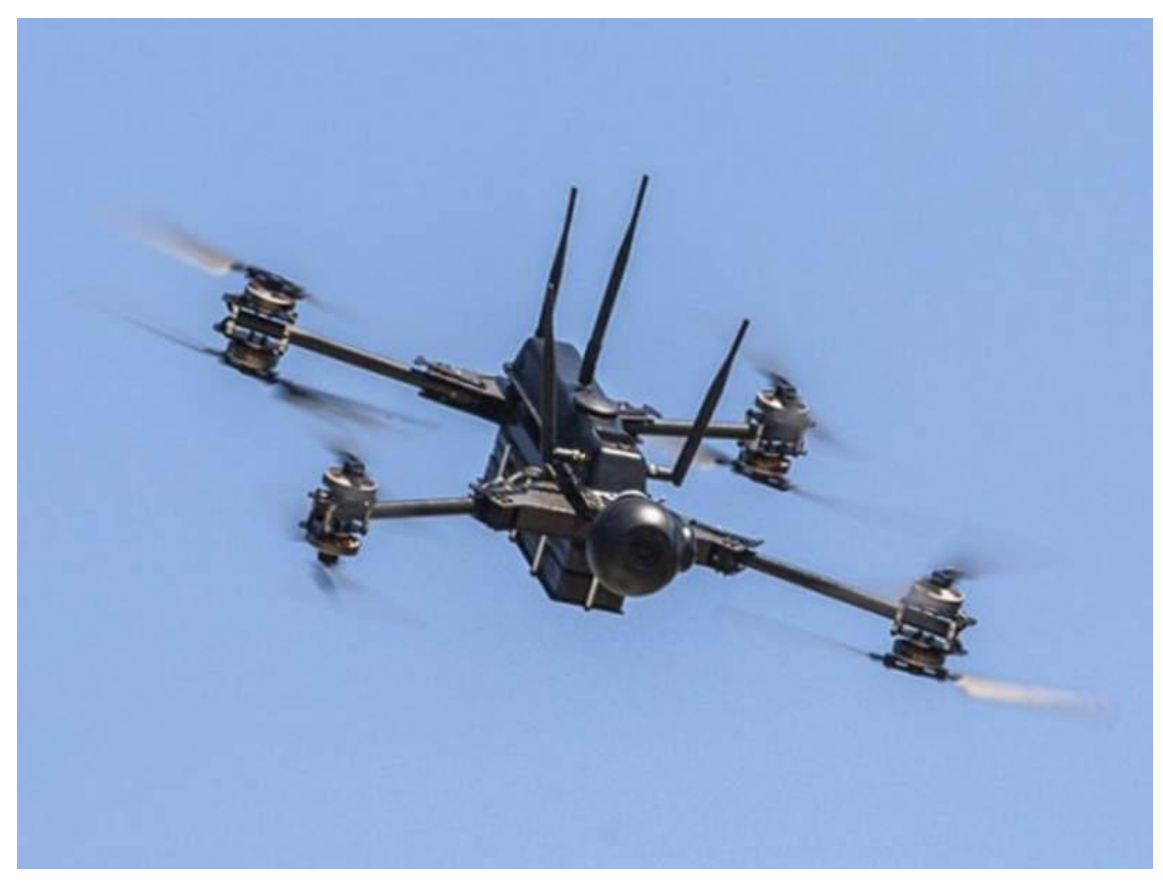

**Imatge 6**. Dro coaxial*. Imatge extreta de: <https://www.airforce-technology.com/projects/pc-1-multipurpose-quadcopter/>*

## <span id="page-13-0"></span>3.2 NORMATIVA DELS DRONS

La normativa dels drons va per darrere de l'avanç tecnològic i de consum dels VANT i no està massa actualitzada. Tot i així, la que està vigent ara mateix té només tres anys d'antiguitat. Cada país en té una de diferent, així que només explicarem la d'Espanya.

Aquesta normativa està estipulada per vehicles aeris no tripulats de menys de 150Kg i es centra en els quadricòpters d'ús civil, ja que són els més comercials i comuns. Els altres tipus de VANT tenen regulacions molt estrictes i no hem trobat cap normativa pública referida a aquests.

La normativa espanyola és el Reial Decret 1036/2017, de 15 de desembre, pel qual es regula la utilització civil de les aeronaus pilotades per control remot, i es modifiquen el Reial Decret 552/2014, de 27 de juny, pel qual es desenvolupa el Reglament de l' aire i disposicions operatives comunes per als serveis i procediments de navegació aèria i el Reial Decret 57/2002, de 18 de gener, pel qual s'aprova el Reglament de circulació aèria.

Espanya té la llei anterior per a tot l'estat però cada comunitat autònoma té les seves especificacions. En el cas de Catalunya la normativa és la mateixa que la nacional i només afegeix algunes puntualitzacions com la prohibició de vol en espais naturals protegits.

A continuació, un breu resum de la normativa a Catalunya (principalment d'ús recreatiu):

- Es poden utilitzar dispositius de visió en primera persona ( "First Person View" FPV), però haurà de tenir un observador al costat que tindrà contacte visual amb el dro i comunicació permanent amb el pilot.
- S'han d'evitar interferències o incidents amb altres aeronaus.
- Si fa fotografies o vídeos, ha de complir la Llei de Protecció de Dades, del dret a l'honor, de la intimitat, la pròpia imatge i les restriccions de presa d'imatges aèries.
- El pilot és el responsable dels danys que pugui produir el dro, per això és recomanable una assegurança a tercers.
- Si ho vol fer volar fora dels camps d'aeromodelisme o competicions oficials, el dro ha de portar una placa d'identificació ignífuga amb les dades següents:

-Fabricant.

-Tipus.

-Model.

-Número de sèrie.

-També ha de constar les seves dades de contacte.

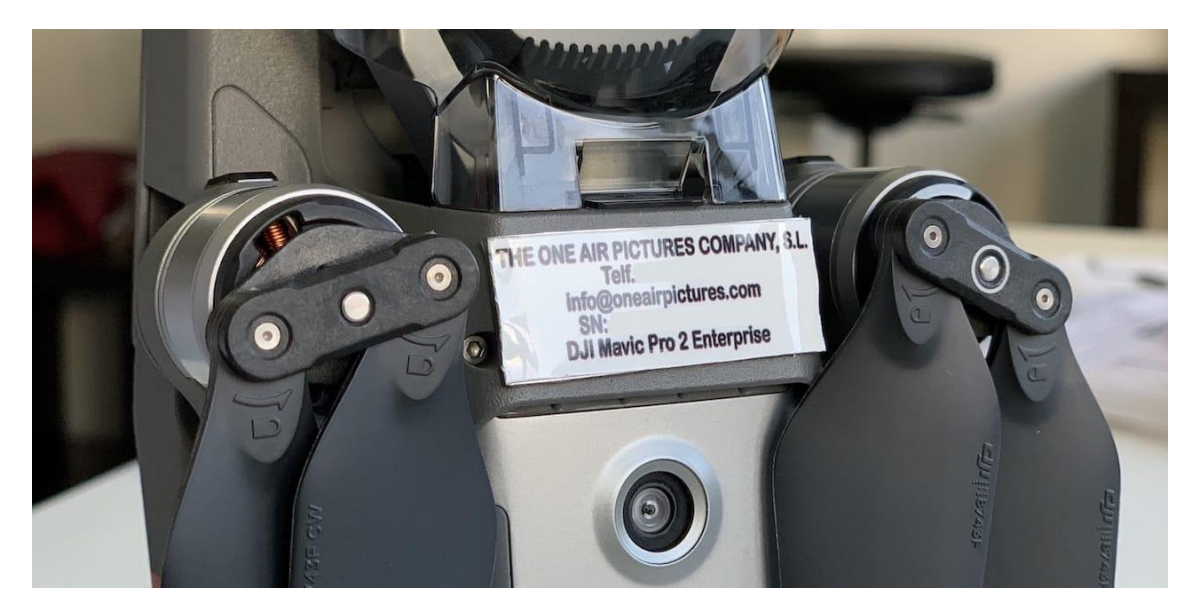

**Imatge 7**. Placa d'identificació. *Imatge extreta de: <https://www.oneair.es/normativa-drones-espana-aesa/>*

● Per volar sobre aglomeracions d'edificis, reunions de persones a l'aire lliure:

-El pes màxim del dro no pot superar els 250 gr.

-L'alçada màxima a la qual pot fer-ho volar és de 20 m.

-Ha d'evitar causar molèsties a terceres persones.

- Ha de fer-ho volar de dia i tenir bones condicions meteorològiques: que no hi hagi boira, pluja o vent fort.
- Si es vol utilitzar un dro de nit:

-Aquest no pot pesar més de 2 kg.

-No superar el 50 m d'alçada.

-Estar en llocs aïllats.

● No es pot volar:

-En un Espai Aeri Controlat (CTR) o zona d'informació de vol (FIZ) (aeroports, excepte que estigui en un camp d'aeromodelisme autoritzat).

-A menys de 8 km de qualsevol aeroport o aeròdrom que estigui fora de l'espai aeri controlat.

-A més de 120 m d'alçada sobre el terreny o sobre l'obstacle més alt en un radi de 150 m.

-En zones prohibides, restringides, perilloses, amb fauna sensible, parcs naturals, zones protegides o temporalment segregades, sense autorització.

-En zones on es realitzin activitats amb altres aeronaus a baixa altura:

-Àrees de parapent.

-Paracaigudisme.

-Ultralleugers.

-Globus aerostàtics etc.

-Qualsevol lloc on la policia ho hagi prohibit per motius de seguretat.

-Centrals nuclears:

-ha de mantenir la distància de 5,5 km del seu perímetre.

-No es poden sobrevolar sense permís del responsable.

-Comissaries de policia, centres penitenciaris, o altres institucions de seguretat:

-Ha de respectar la distància perimetral de seguretat marcada per la mateixa institució i senyalitzades en el perímetre, excepte que el responsable li doni permís.

-No les pot sobrevolar.

-Infraestructures lineals: com carreteres, autopistes, vies de tren o tramvies:

-No pot recórrer per aire seu traç.

-Si no pot evitar creuar-les, ha de fer-ho a 50 m d'alçada.

-La distància de seguretat és de 25 m del seu voral.

-Indústria química, energia, aigua i tecnologies de la informació i comunicació:

-La distància de seguretat és a una alçada mínima per sobre d'aquestes de 50 m.

-No menys de 10 m del seu perímetre.

● Òbviament s'han de tenir en compte també:

-La regulació de l'ús de drons Civils en el territori espanyol: Reial Decret (RD 1036/2017)

-La llei de Seguretat Aèria (Llei 21/2003)

-La llei de Protecció de la Seguretat Ciutadana (LO 4/2015)

-El reglament General de Protecció de Dades (RD 1720/2007)

-El codi Penal (LO 10/95)

- Per ús professional es requereix d'una llicència que ha d'aportar AESA (*Agencia Estatal de Seguridad Aérea*) després dels exàmens i cursos pertinents.
- S'ha de fer ús del sentit comú i utilitzar els VANT d'una manera responsable (per exemple no utilitzar-los amb condicions climàtiques desfavorables).
- Algunes de les sancions poden ascendir fins als 225.000€ Per l'incompliment de la normativa.

## <span id="page-19-0"></span>4. ELS DRONS AL LLARG DE LA HISTÒRIA

Els drons no són un nou concepte que hagi sorgit de la robòtica ni molt menys. Els primers drons daten del juliol de 1849. No eren programats com els moderns, però volaven sense pilot d'una manera molt estable. Com la majoria dels avenços tecnològics, van ser pensats per l'ús militar. Aquests primers drons van ser uns dos-cents globus aerostàtics no tripulats protagonistes d'un bombardeig a la ciutat de Venècia.

Més tard, en 1896 Samuel P. Langley va desenvolupar una sèrie d'aeronaus a vapor sense pilot per missions de reconeixement i en 1898 es van prendre les primeres fotografies de reconeixement aeri quan els militars dels EUA van equipar amb una càmera un estel.

Aquest mètode de reconeixement aeri es va fer molt popular a la primera Guerra Mundial. Els militars volaven estels amb càmeres per prendre fotografies amb les que podien seguir els moviments enemics. Aquest augment de l'ús va fer als militars interessar-se en el desenvolupament d'aquesta idea i van començar una evolució dels drons que amb el temps passaria per quatre fases:

1-El precursor del dro que es va utilitzar com a blanc de pràctiques per les forces militars a principis del segle XX.

2-Entre la primera i la segona Guerra Mundial es van pensar i desenvolupar com a bombes voladores que s'infiltrarien en les línies enemigues.

3-Durant la Guerra Freda, el VANT va ser molt utilitzat com un dispositiu de vigilància aèria que recollia dades estratègiques d'intel·ligència en zones de difícil accés.

4-Recentment, s'ha utilitzat en la guerra contra el terrorisme com una fusió entre la capacitat de vigilar i la d'eliminar un objectiu.

19

Ara bé, l'avenç en el món dels VANT depèn molt de grans descobriments com la ràdio, que va permetre un gran control en el moviment d'aquestes aeronaus gràcies al radiocontrol. El 1898 al Madison Square Garden, a Nova York, l'inventor Nikola Tesla va controlar a distància, amb ones de ràdio, un vaixell. Aquesta aplicació de les ones de ràdio va suposar una gran revelació en el món dels drons.

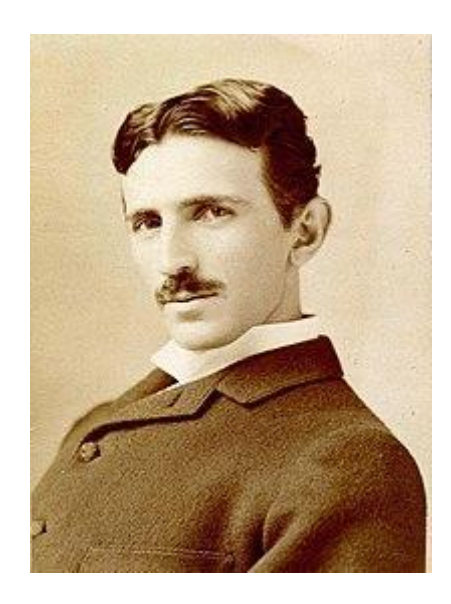

**Imatge 8**. Nikola Tesla 1856-1943. *Imatge extreta de: [https://es.wikipedia.org/wiki/Nikola\\_Tesla](https://es.wikipedia.org/wiki/Nikola_Tesla)*

El 1916, el capità de la Royal Flying Corps, Archibald M. Low es va interessar en les armes guiades i va incentivar la construcció d'una sèrie d'aeronaus dirigides per control remot, equipades amb explosius. Més endavant, durant la Primera Guerra Mundial, l'inventor del giroscopi Elmer Ambrose Sperry va desenvolupar unes aeronaus no pilotades amb la capacitat de llençar torpedes amb una catapulta. Una publicació del New York Times de 1926 exposa que eren unes aeronaus que es controlaven amb gran precisió i que tenien un gran poder destructiu, però tenien una gran tendència als errors tècnics que podien provocar greus accidents.

Malgrat els accidents que van comportar aquestes aeronaus, el seu ús es va considerar tot un èxit i va portar a nous projectes, com el Kettering torpede aeri, desenvolupat per l'empresa Dayton-Wright Airplane Company. Es tractava d'un torpede aeri controlat remotament per ràdio, que juntament amb el Siemens Torpede Planeador va ser el precursor del míssils de creuer actuals.

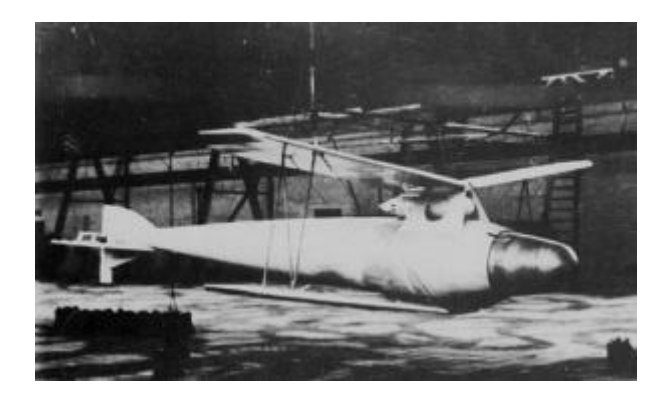

**Imatge 9**. Torpede Planeador. *Imatge extreta de: <http://eldrone.es/historia-de-los-drones/siemens-torpedo-planeador-historia-de-los-drones/>*

Més endavant, durant la Segona Guerra Mundial, la Marina dels EUA va començar un nou programa anomenat Operació Anvil. En aquest es construïen bombarders amb el doble de capacitat d'explosius que es controlaven remotament. S'utilitzaven contra els Nazis i algunes parts de França controlades per l'exèrcit alemany. En aquest moment la tecnologia de control remot estava molt limitada i per això s'havien de pilotar les aeronaus des de dins, fins que estaven a prop de l'objectiu i els pilots saltaven amb paracaigudes. Aquest programa va ser un absolut fracàs i moltes aeronaus s'estampaven a terra o fins i tot esclataven durant el vol com li va passar a Joseph Kennedy Jr., un dels primers pilots del programa. La seva missió era bombardejar unes instal·lacions nazis on s'investigava sobre explosius remots que més endavant, junt amb els EUA i Rússia els conduiria a la febre dels míssils.

21

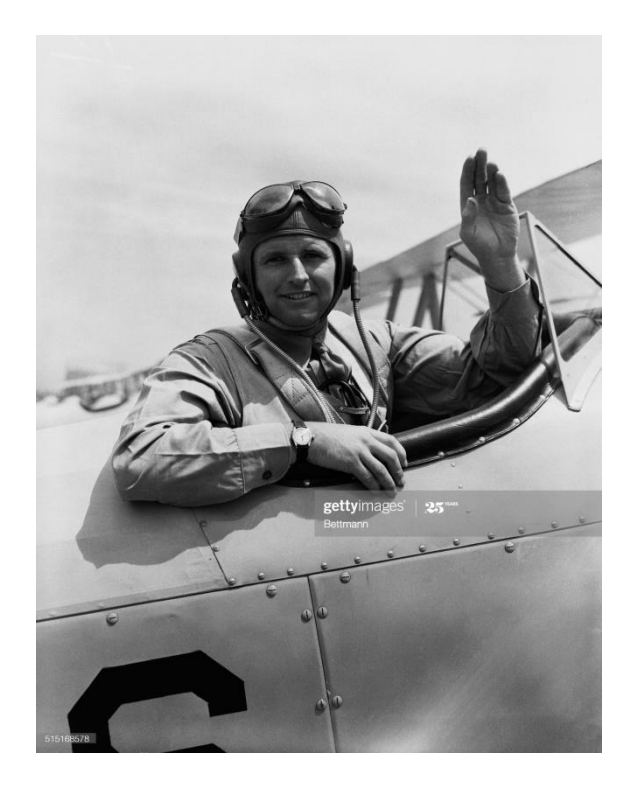

**Imatge 10**. Joseph Kennedy Jr. 1915-1944 *Imatge extreta de: [https://www.gettyimages.es/detail/fotograf%C3%ADa-de-noticias/joseph-p-kennedy-jr-is-shown](https://www.gettyimages.es/detail/fotograf%C3%ADa-de-noticias/joseph-p-kennedy-jr-is-shown-in-this-aircraft-fotograf%C3%ADa-de-noticias/515168578)[in-this-aircraft-fotograf%C3%ADa-de-noticias/515168578](https://www.gettyimages.es/detail/fotograf%C3%ADa-de-noticias/joseph-p-kennedy-jr-is-shown-in-this-aircraft-fotograf%C3%ADa-de-noticias/515168578)*

A mitjans de la dècada de 1940, es va desenvolupar el GB-1 Glide, sistema de bombardeig aeri que es va dissenyar per evadir les mesures antiaèries alemanyes. Es tractaven de bombes controlades amb ones de ràdio que s'infiltraven en les línies enemigues. Aquest programa va funcionar molt millor que l'Operació Anvil i es va desenvolupar durant la guerra. El GB-4 o ''Robin'', que va ser una de les versions avançades del Glide, va ser la primera arma guiada retransmesa per la televisió en la història.

Després de la segona Guerra Mundial, el ràpid i satisfactori avenç tecnològic dels míssils va alentir per varies dècades el desenvolupament dels drons. Això no vol dir que deixessin d'utilitzar-se, és més, a la Guerra de Vietnam van ser els protagonistes del programa de vigilància més sofisticat de la història de l'aviació. Durant la dècada de 1960 el departament de defensa dels EUA va començar a automatitzar i informatitzar el camp de batalla amb sensors remots i superordinadors per poder detectar els moviments enemics per la selva.

L'any 1960, a causa d'un incident amb un avió espia U-2 de la Unió Soviètica, va tornar l'interès militar pels VANT. Aquest mateix any, l'empresa Ryan Aeronàutic Company va proposar una versió d'un avió no tripulat com a vehicle de reconeixement. El 1962, aquesta mateixa empresa tenia suficients fons per desenvolupar el ''Gran Safari'' de la força aèria, sent el primer avió no tripulat de vigilància. Els Fierbees van passar per diferents canvis de model i denominació: ''Ryan 147'' ,''AQM-34'' i ''Lluernes'' es feien volar des d'un avió Lockheed CC-130 Hèrcules. Aquests avions de reconeixement tenien rutes programades encara que també es podien controlar remotament des de l'Hèrcules. Quan acabaven el trajecte obrien uns paracaigudes i es recollien per helicòpters.

Al maig de 1964, EUA va començar a considerar l'enviament d'avions no tripulats per reemplaçar els seus U-2 en missions d'espionatge sobre Cuba. «Lluernes» operats per EUA van ser posteriorment utilitzats per a vigilància en les denominades «zones sensibles», escenaris protagonistes de la Guerra Freda: entre ells Cuba, Corea del Nord i la República Popular de la Xina. Al novembre de 1964, el Washington Post va informar que la Xina afirmava haver abatut un avió de reconeixement nord-americà sense pilot. L'exèrcit dels Estats Units va mantenir silenci sobre aquests fets, a l'igual que faria dècades més tard després que els iranians capturessin un avió avançat de la CIA.

Entre el 1964 i el 1975, es van realitzar més de 3500 operacions amb avions no tripulats. Ara bé, eren molt eficaces però també molt cares. En 1969 les operacions amb avions no tripulats a baixa altura estaven costant uns 250 milions de dòlars anuals. En 1972 es van equipar amb tecnologia LORAN (Long Range Navigation o navegació de llarg abast) que millorava la capacitat operacional d'aquestes aeronaus gràcies a un sistema d'ajuda a la navegació electrònic que utilitza l'interval transcorregut entre la recepció de senyals de ràdio transmeses des de tres o més transmissors per determinar la posició del receptor (és un sistema semblant a la triangulació que utilitzen els GPS d'avui en dia).

23

Els Lluernes eren uns dels avions més utilitzats. Entre 1964 i 1975 més de 1000 Lluernes van realitzar més de 34000 missions de vigilància al sud-est d'Àsia.

Entre 1960 i principis de 1970 es van desenvolupar unes aeronaus d'alguna manera precursores als drons que coneixem avui dia. Eren més petites, tenien sistemes de guiat, podien portar càmeres i podien modificar la seva ruta en mig del vol.

En 1970 la Força Aèria va començar un programa per augmentar l'abast de vigilància electrònica dels nous models RPV. En aquest programa es van finançar les empreses Boeing i Ryan per desenvolupar avions no tripulats resistents que capaços de volar a gran alçada. Eren capaços de volar 24 hores sent pilotats des del terra. A més d'avions de vigilància la Força Aèria va començar els experiments amb Lluernes armats. La dècada del 1970 va suposar un canvi de mentalitat respecte a l'ús d'avions tripulats. Un dels esdeveniments més determinants va ser quan el pilot Jon Smith, comandant de la prestigiosa unitat ''Top Gun'' va volar contra un avió no tripulat amb un F-4 Phantom (interceptor i caça bombarder supersònic, biplaça, bimotor i de llarg abast) va ser totalment humiliat per un avió robot de la companyia Ryan. Després d'això, en la dècada del 1980 es va formar la primera corporació UAV conjunta i existia una confiança molt sòlida en aquestes aeronaus.

24

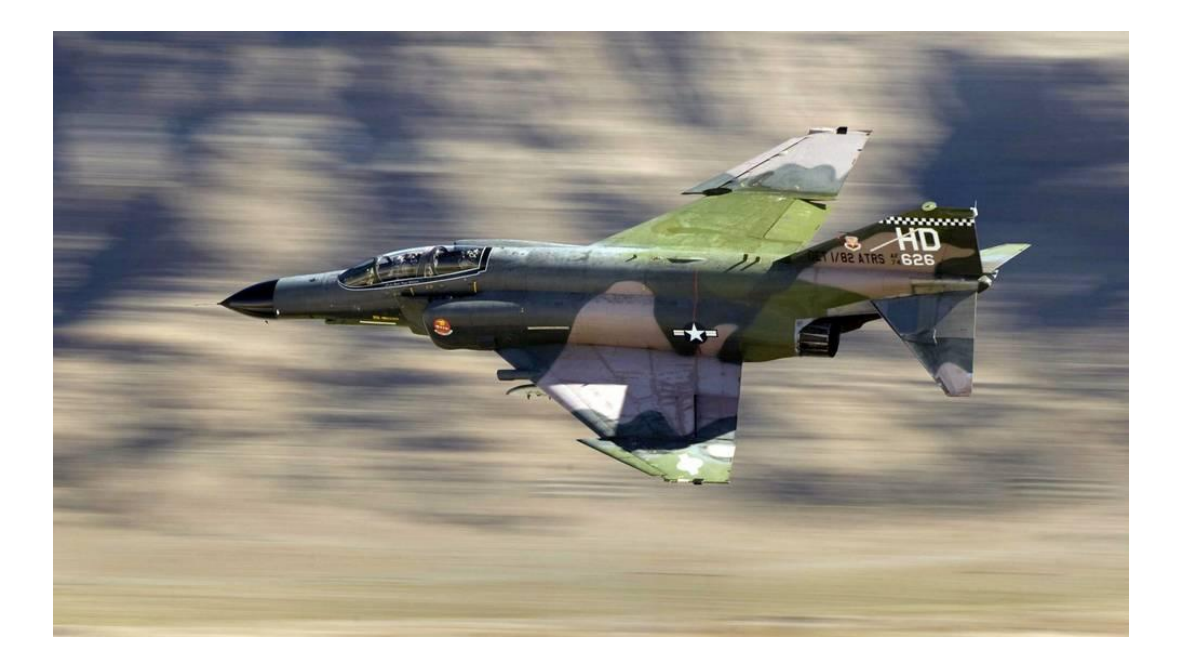

**Imatge 11**. F-4 Phantom*. Imatge extreta de: [https://www.elconfidencial.com/tecnologia/2016-12-20/f-4-phantom-caza-domino-guerra-fria\\_13](https://www.elconfidencial.com/tecnologia/2016-12-20/f-4-phantom-caza-domino-guerra-fria_1306416/) [06416/](https://www.elconfidencial.com/tecnologia/2016-12-20/f-4-phantom-caza-domino-guerra-fria_1306416/)*

Més tard, amb les millores en els sistemes de control electrònic i computació entre els anys 80 i 90 els drons del present van començar a prendre forma. Aprofitant aquestes millores les forces aèries americanes van començar a dotar els drons de míssils.

Arribem ara a un dels fets històrics més importants de la història dels drons. Es tracta de la primera utilització del dron Predator per efectuar la primera eliminació d'un objectiu d'intel·ligència el febrer de 2002 quan la CIA tenia com a objectiu a Osama Bin Laden. Finalment es va descobrir que havia sigut una operació fallida i que s'havien assassinat un grup de civils.

Actualment els drons d'ús militar tenen alguns problemes legals ja que hi ha gent que diu que els seus objectius no son 100% fiables i s'utilitzen en missions en Pakistan, Somàlia i altres països.

L'any 2006 va començar l'ús civil dels drons quan la federal Aviation Administration va emetre els permisos legals per l'útilització de drons quadricòpters. Es van començar a utilitzar per gravar, i amb el salt a la indústria van fer grans avenços, com per exemple, quan es va llençar el primer dro controlable des d'un telèfon mòbil el 2010 o quan es va implementar l'aprenentatge continu en els drons i la capacitat de seguir un objectiu sense cap tipus de GPS l'any 2016.

# <span id="page-27-0"></span>5. APLICACIONS DELS DRONS

## <span id="page-27-1"></span>5.1. Aplicacions actuals

Actualment els VANT més utilitzats són els quadricòpters, que s'utilitzen en gran part per gravacions i fotografies aèries. Tot i així, els drons tenen moltes aplicacions, unes més conegudes i altres bastant sorprenents. A continuació presentem un petit llistat d'aquestes:

### <span id="page-27-2"></span>**5.1.1 Gravacions i fotografies aèries**

Com hem dit abans per a gravacions i fotografies normalment comptem amb quadricòpters. La indústria del cinema utilitza molt el recurs dels drons i últimament és difícil veure una pel·lícula que no disposi dels plànols increïbles que ens proporcionen aquestes aeronaus. I no només s'aprofiten per produccions cinematogràfiques, també es poden veure en desfilades de moda, partits de futbol, protestes, recitals i tot tipus d'events.

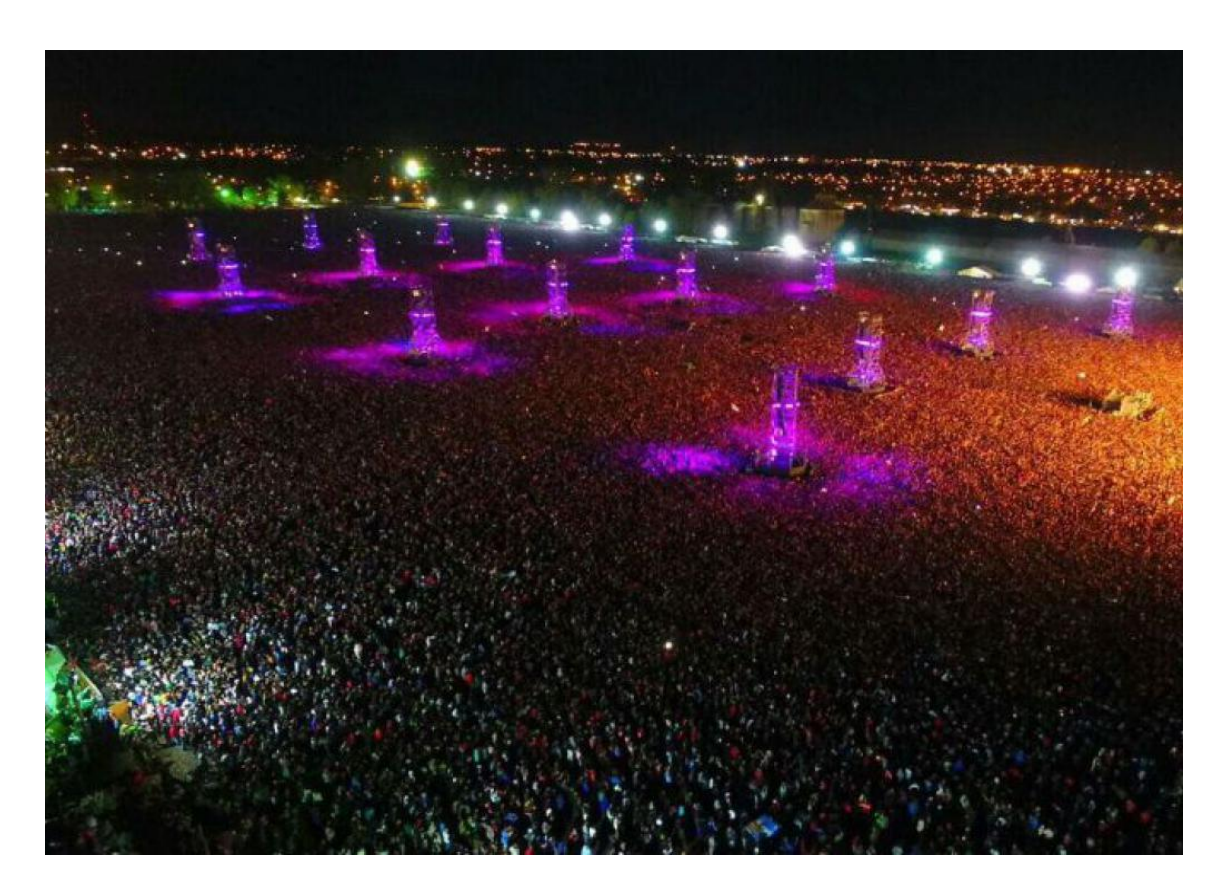

**Imatge 12**. Fotografia captada per un dro*. Imatge extreta de: <https://www.elsol.com.ar/asi-se-veia-el-recital-del-indio-desde-un-drone.html>*

#### <span id="page-28-0"></span>**5.1.2 Per entregues de paquets**

Una de les millors qualitats d'un dro és la seva precisió en el seu moviment, això permet arribar a qualsevol lloc amb un paquet sense danyar-lo i realitzar l'entrega satisfactòriament. Actualment alguns països tenen serveis d'entrega aeris com per exemple Rússia o Israel, on ja es fan enviaments de pizza. També s'envia correu SF Express a la Xina i l'empresa actual de compra online per excel·lència ja té un projecte al respecte en marxa. Aquest projecte de l'empresa amazon s'anomena amazon Prime Air, està actualment en desenvolupament i va fer la seva primera entrega el 07/12/2016.

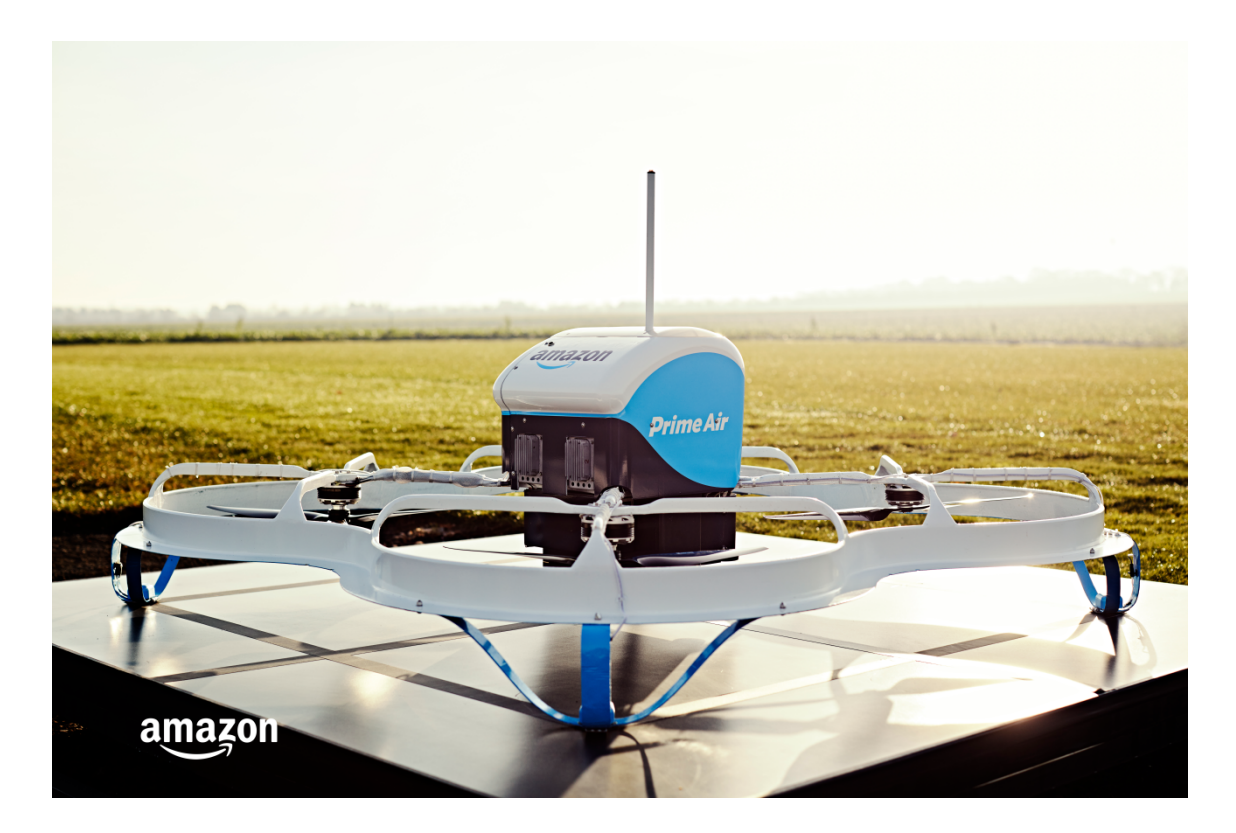

**Imatge 13**. Dro amazon Prime Air. *Imatge extreta de: <https://www.amazon.com/Amazon-Prime-Air/b?ie=UTF8&node=8037720011>*

#### <span id="page-28-1"></span>**5.1.3 Assistència en zones d'emergència i assistència mèdica**

Els drons poden assolir grans velocitats i no requereixen de pilot, per això són una gran opció en situacions de risc. Són molt utilitzats en llocs que pateixen o han patit un desastre natural com per exemple un terratrèmol. Es poden enviar per inspeccionar la zona en busca de víctimes que puguin necessitar assistència mèdica, per analitzar els danys causats, per buscar una zona d'accés si és que el lloc al que es vol arribar ha quedat molt obstaculitzat, per proporcionar recursos mèdics als sanitaris, per traslladar bancs de sang etc.

#### <span id="page-29-0"></span>**5.1.4 Cerca de persones**

Els VANT tenen la possibilitat de seguir un objectiu. Poden perseguir una persona amb una càmera que retransmeti imatges a temps real per una operació per exemple, però també es poden utilitzar per buscar una persona que ha desaparegut. A Espanya hi ha un sistema anomenat LifeSeeker que permet localitzar persones gràcies al seu telèfon mòbil en zones sense cobertura amb unes aeronaus que fan de repetidors aeris. Amb la tecnologia SDR (Software Defined Radio) es pot averiguar la posició exacta del dispositiu en recerca.

#### <span id="page-29-1"></span>**5.1.5 Control Fiscal**

Els drons s'han utilitzat ja en Argentina pel govern per vigilar terrenys erms i comprovar que efectivament s'estan respectant les normes i no hi ha construccions ni infraccions de cap tipus.

#### <span id="page-29-2"></span>**5.1.6 Vigilància de fronteres**

Alguns països estan avaluant la possibilitat d'utilitzar els drons com a sistema de vigilància en fronteres per prevenir l'entrada d'immigrants il·legals. A Espanya es començaran a utilitzar per la Guàrdia Civil per controlar els ingressos marítims i als EUA és possible que es comencin a utilitzar per controlar la frontera amb Mèxic per dissuadir immigrants il·legals i controlar el tràfic de drogues.

#### <span id="page-29-3"></span>**5.1.7 Ús rural**

En el sector primari són molt utilitzats. Es poden fer servir per identificar plagues i altres tipus de problemes a més de repartir fertilitzants i pesticides pel terreny de camps de conreu i alguns s'utilitzen per controlar el ramat.

29

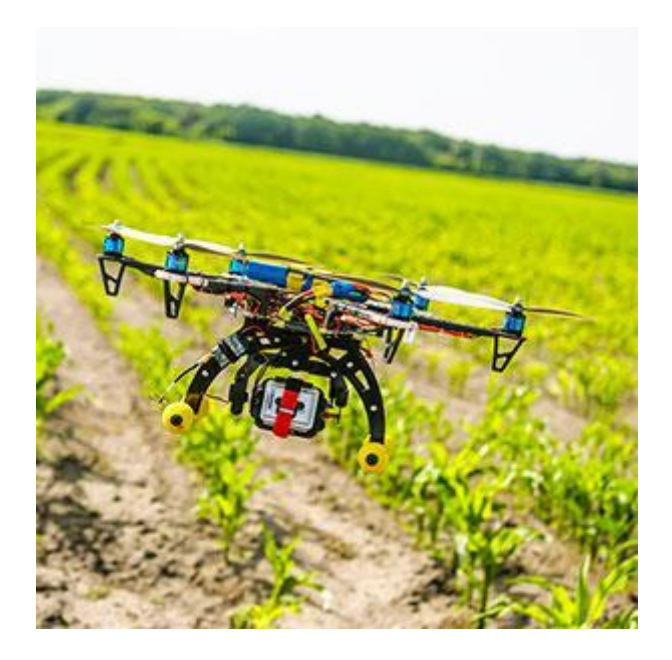

**Imatge 14**. Dro d'ús rural. *Imatge extreta de: <https://www.traxco.es/blog/noticias-agricolas/drones-para-agricultura>*

## <span id="page-30-0"></span>**5.1.8 Control d'incendis**

A Espanya es van crear els primers VANT especialitzats en incendis forestals. Es dediquen a analitzar el terreny en busca d'informació per preveure l'inici o l'expansió d'un incendi.

### <span id="page-30-1"></span>**5.1.9 Investigacions arqueològiques**

S'utilitzen per cercar i analitzar restos arqueològics i prendre fotografies aèries d'àrees d'interès de gran extensió. En Perú es van utilitzar VANT per estudiar les ruïnes de Cerro Chepén prenent més de 700000 fotografies en només deu minuts.

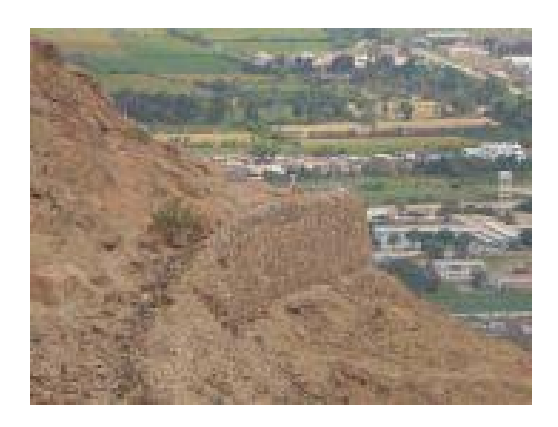

**Imatge 15**. Ruines de Cerro Chepén*. Imatge extreta de: <http://www.arqueotur.org/yacimientos/fortaleza-del-cerro-de-chepen-y-via-crucis.html>*

#### <span id="page-31-0"></span>**5.1.10 Fins geològics**

Com hem explicat abans, els drons són una gran opció en zones de risc. Per això s'utilitzen per aconseguir informació i fotografies en volcans. Aquesta informació es pot utilitzar amb fins científics i també es pot utilitzar per predir erupcions per alertar les poblacions properes. També s'han utilitzat drons per aconseguir informació sobre huracans, en EUA es va enviar un dro a l'ull d'un huracà a aconseguir informació que es va utilitzar per preveure la seva direcció i disminuir els danys.

#### <span id="page-31-1"></span>**5.1.11 Investigacions biològiques**

S'han realitzat vols simulant les rutes que fan diferents espècies d'ocells que prèviament han sigut captades per drons per esbrinar el per què de les seves rutes al tenir la capacitat de registrar les zones de vol d'aquests animals.

#### <span id="page-31-2"></span>**5.1.12 Manipulació de materials nocius**

Ja sabem que els drons són excel·lents en operacions perilloses pels humans. Per això són molt utilitzats en projectes de neteja o manipulació de materials perillosos. Al Japó es van utilitzar per analitzar el reactor nuclear de Fukushima i realitzar un pla de neteja i prevenció de fugues.

### <span id="page-31-3"></span>**5.1.13 Ús militar**

Al llarg de la història els drons han tingut un ús exclusivament militar i encara que ara han ampliat en gran mesura la quantitat d'usos que tenen no han desaparegut d'aquest món. Els VANT s'utilitzen de moltes maneres en el camp de combat. Principalment s'utilitzen per reconeixement i per combat.

#### <span id="page-31-4"></span>**5.1.14 Ús recreatiu**

Amb l'arribada dels drons a l'àmbit civil han sorgit competicions com les carreres de drons, que han format una gran comunitat de seguidors dels drons i s'han desenvolupat drons senzills i amb poca potència per jugar amb ells com ja es va fer amb els cotxes de radio control.

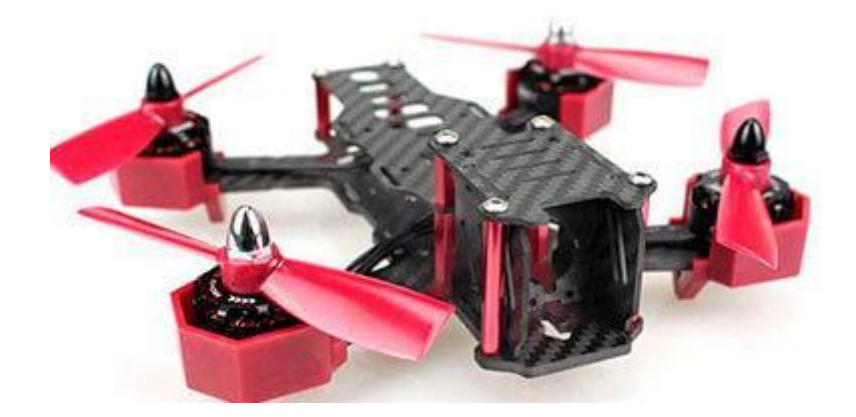

**Imatge 16**. Dro de carreres. *Imatge extreta de: <https://juguetecnic.com/drones/drones-carreras/>*

### <span id="page-32-0"></span>5.2. El futur dels drons

No podem preveure el futur dels VANT, però hi ha molts projectes interessants en procés i ens atrevim a afirmar que en uns pocs anys els drons seran molt presents a la nostra vida i els veurem i utilitzarem a diari.

Algunes propostes interessants són:

#### <span id="page-32-1"></span>**5.2.1 Satèl·lits**

S'investiga la possibilitat d'habilitar drons per crear xarxes d'internet en àrees on no hi ha accés a aquest. Aquests drons funcionarien amb energia solar i podrien fer la funció de satèl·lit però més barats i amb una cobertura específica.

#### <span id="page-32-2"></span>**5.2.3 Eixams**

Probablement en el futur algunes funcions dels drons es facin en grup. Agrupacions de drons volarien amb un propòsit conjunt i cada dron tindria consciència de la seva posició respecte a la resta i actuaria en conseqüència.

#### <span id="page-32-3"></span>**5.2.4 Vigilància**

Moltes àrees es beneficiaran dels serveis de videovigilància per drons. Es buscaran activitats il·legals i es controlarà el tràfic marítim i de fronteres de forma molt rigorosa.

#### <span id="page-32-4"></span>**5.2.5 Transport de passatgers**

En un futur és possible que s'utilitzin drons pel transport de passatgers en grans distàncies. A Dubai existeix un projecte en desenvolupament de taxis aeris anomenat Ehang 184.

# <span id="page-33-0"></span>6. DISSENY I CONSTRUCCIÓ D'UN DRO

## <span id="page-33-1"></span>6.1. Esbós

Vam fer un esbós senzill en 3D amb el programa rhino6

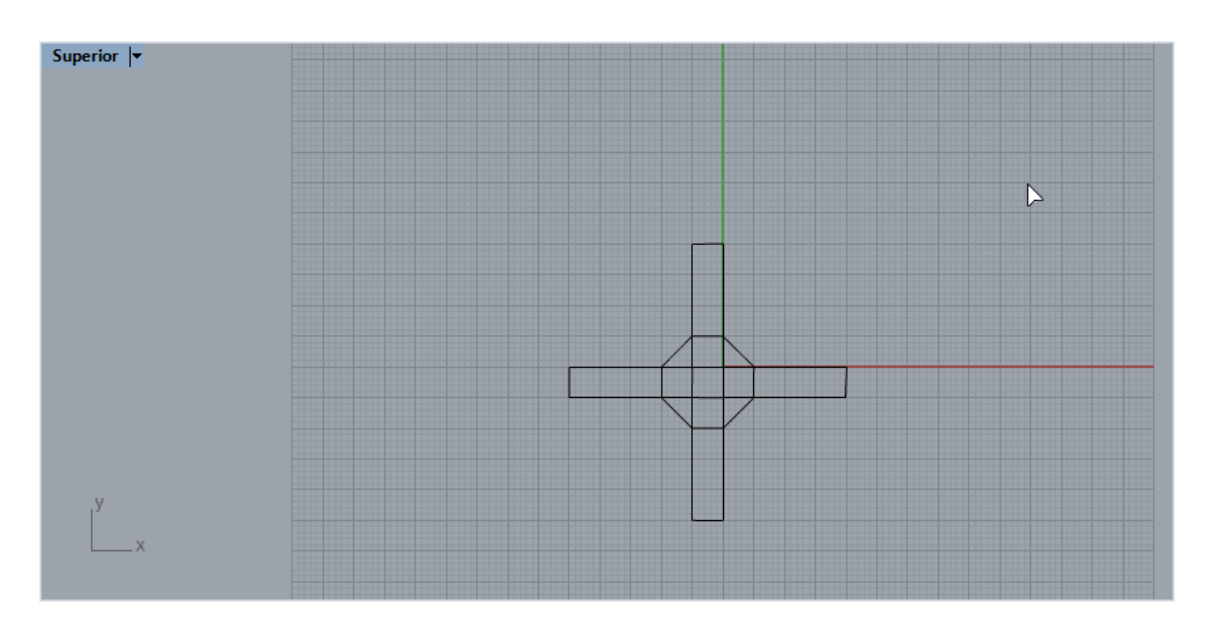

**Imatge 17:** Esbós senzill en rhino6. *Imatge pròpia*

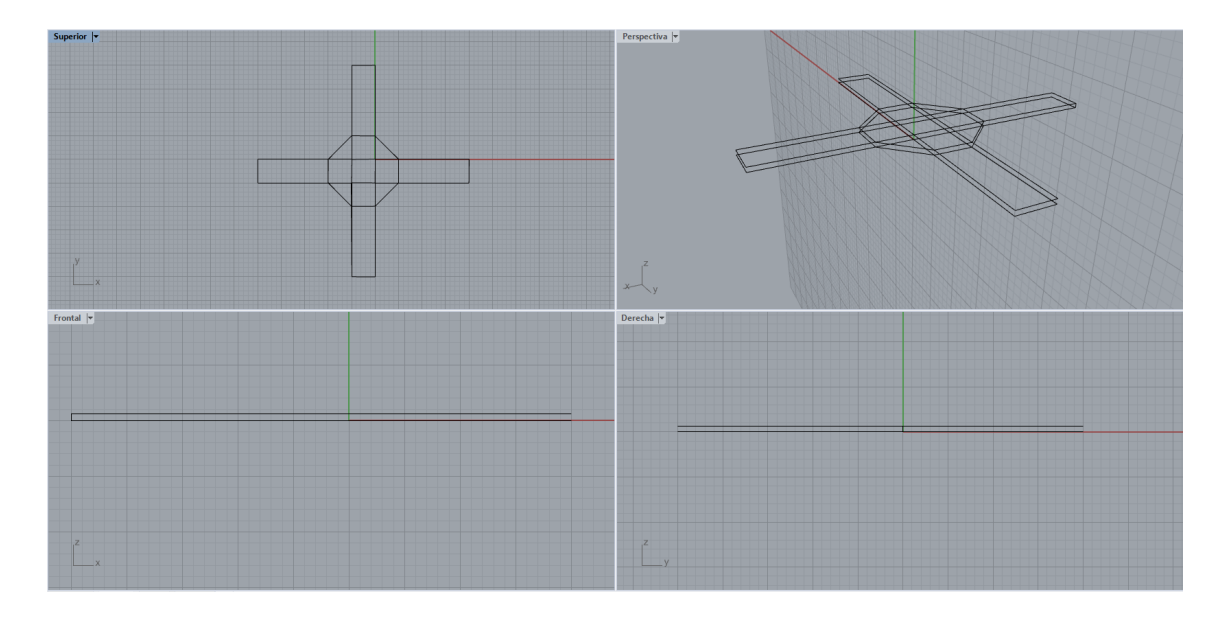

**Imatge 18:** Esbós senzill en rhino6. *Imatge pròpia*

# <span id="page-34-0"></span>6.2. Disseny de les peces

Vam dissenyar el frame del dro en 3D amb SketchUp

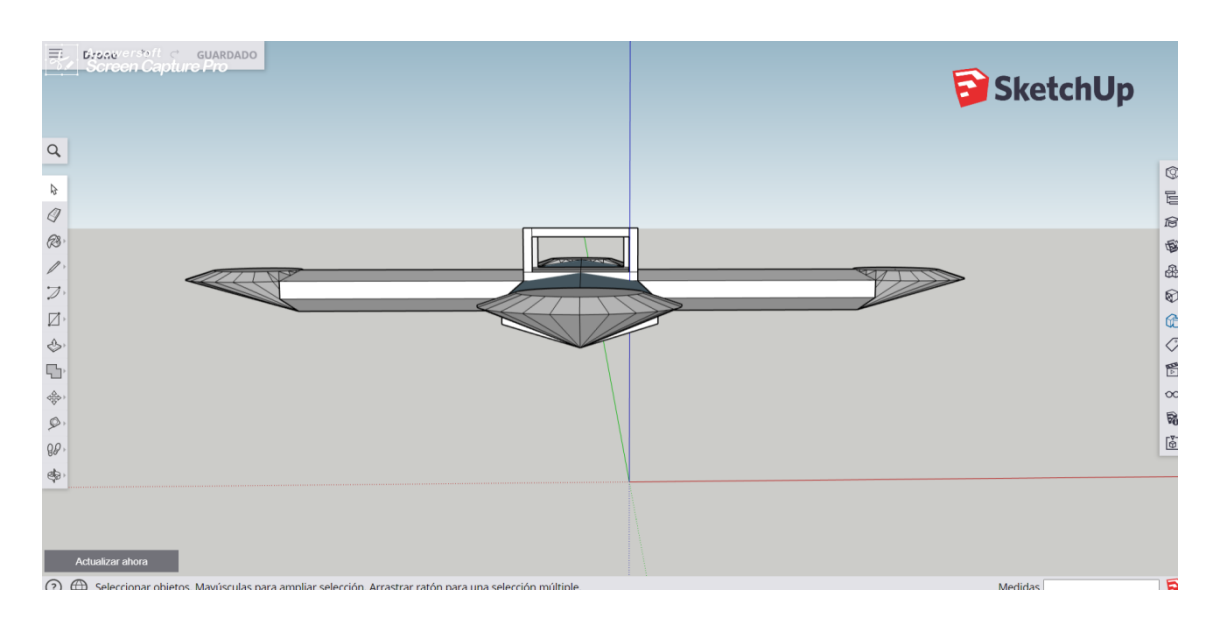

**Imatge 19:** Disseny en 3D. *Imatge pròpia*

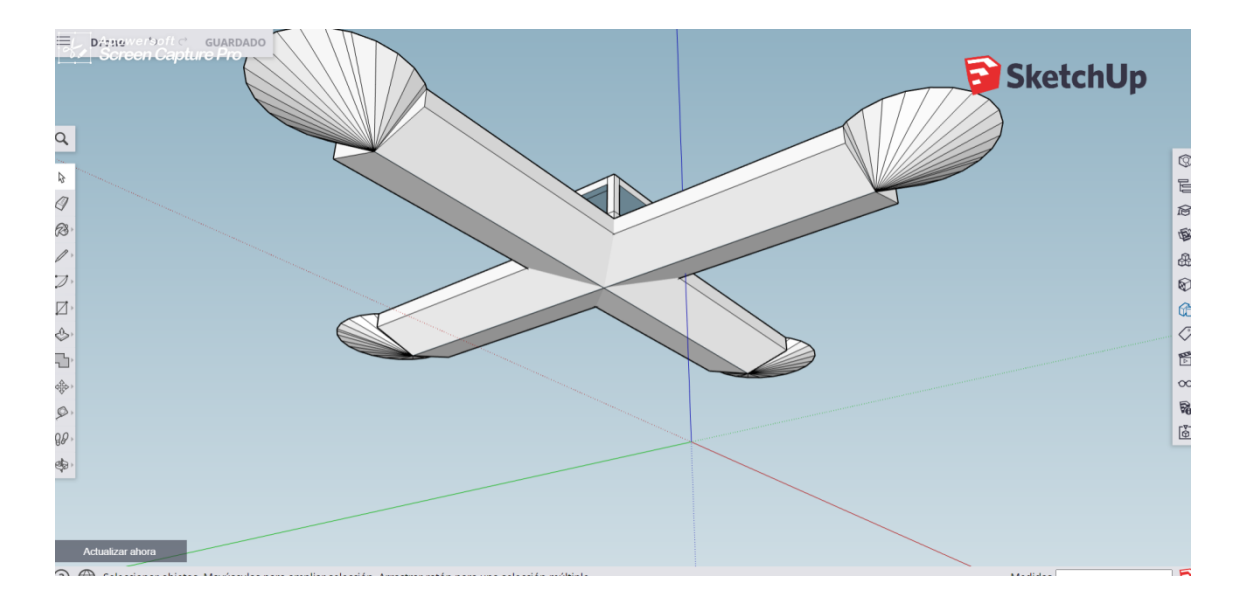

**Imatge 20:** Disseny en 3D. *Imatge pròpia*

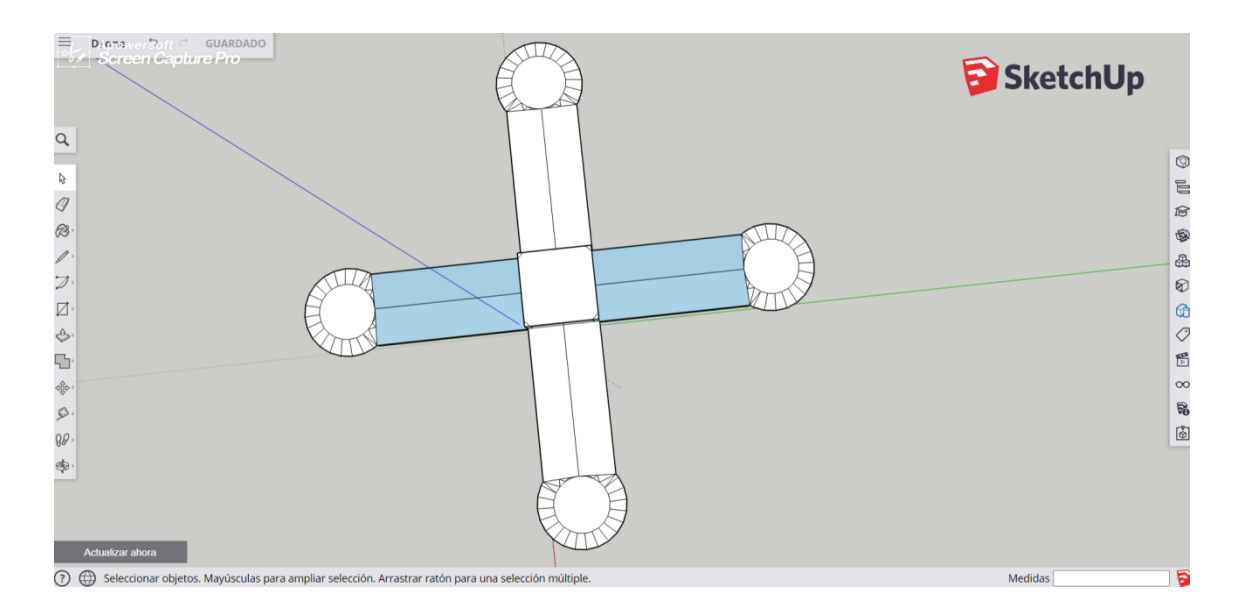

**Imatge 21:** Disseny en 3D. *Imatge pròpia*

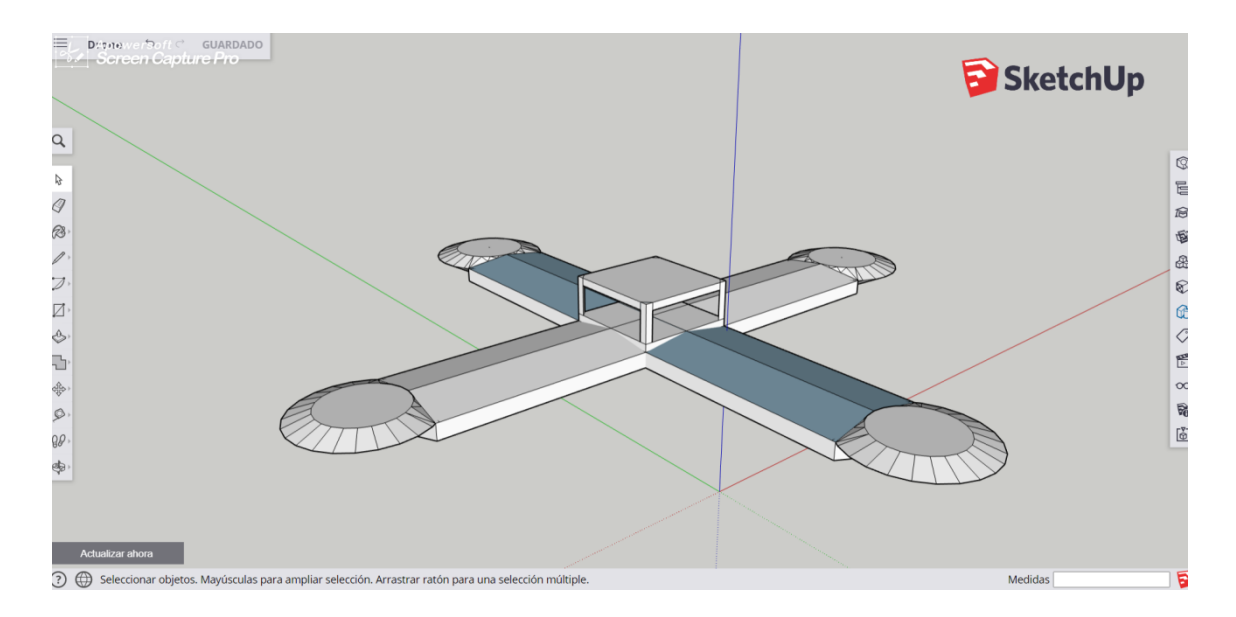

**Imatge 22:** Disseny en 3D. *Imatge pròpia*

# <span id="page-36-0"></span>6.3. Material necessari i pressupost

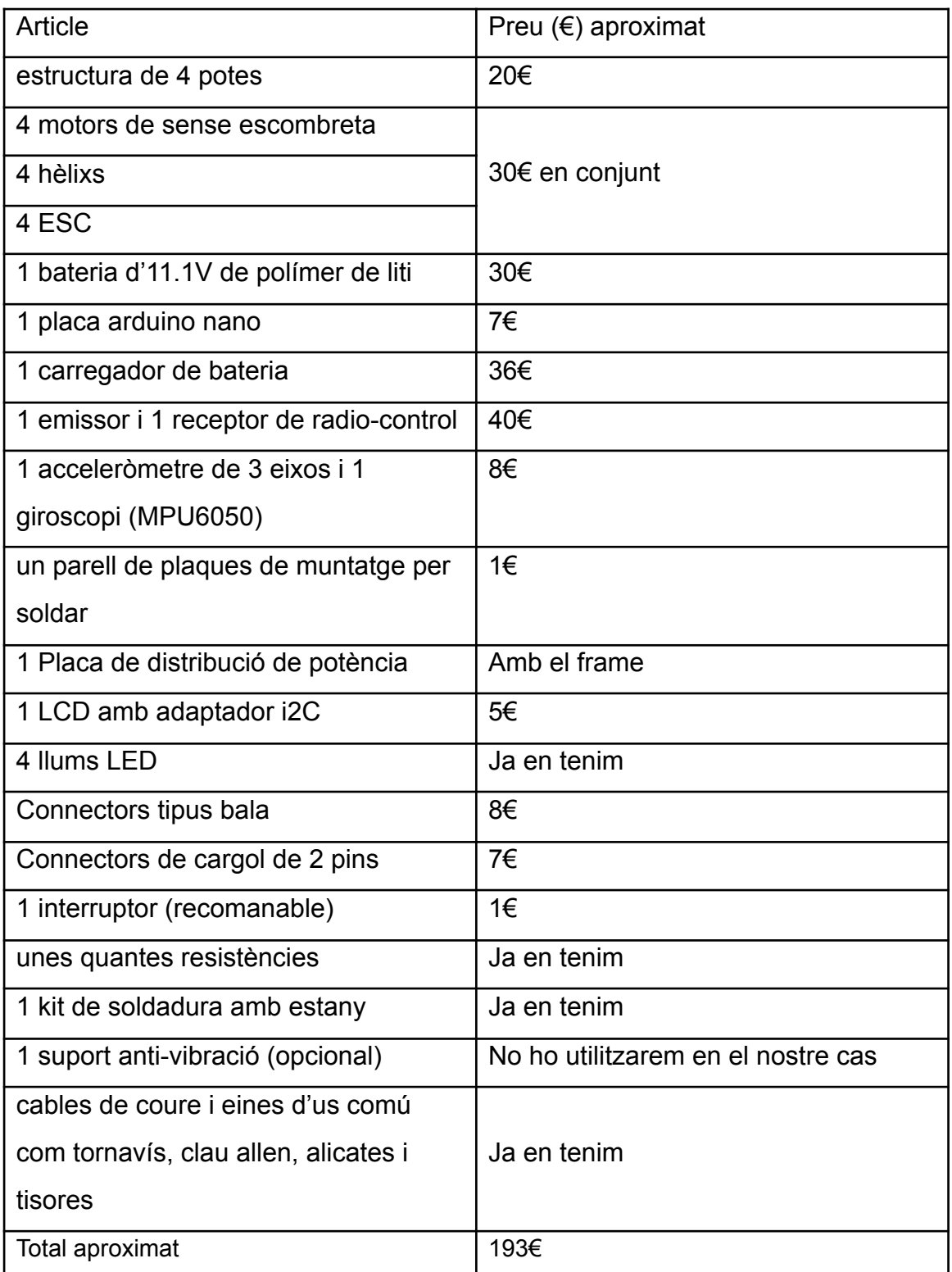

## <span id="page-37-0"></span>6.4. Procés de construcció i programació

Finalment nosaltres vam decidir comprar el frame del dro per internet perquè vam trobar un que portava una placa de distribució incorporada i faria més senzill i robust el muntatge.

En primer lloc vam organitzar tot el material. Després, vam agafar la placa inferior central del dro, que era la que portava la placa de distribució incorporada i vam estanyar les seves puntes. Aquesta placa de distribució ens ajudarà a l'hora de connectar els ESC que van als motors.

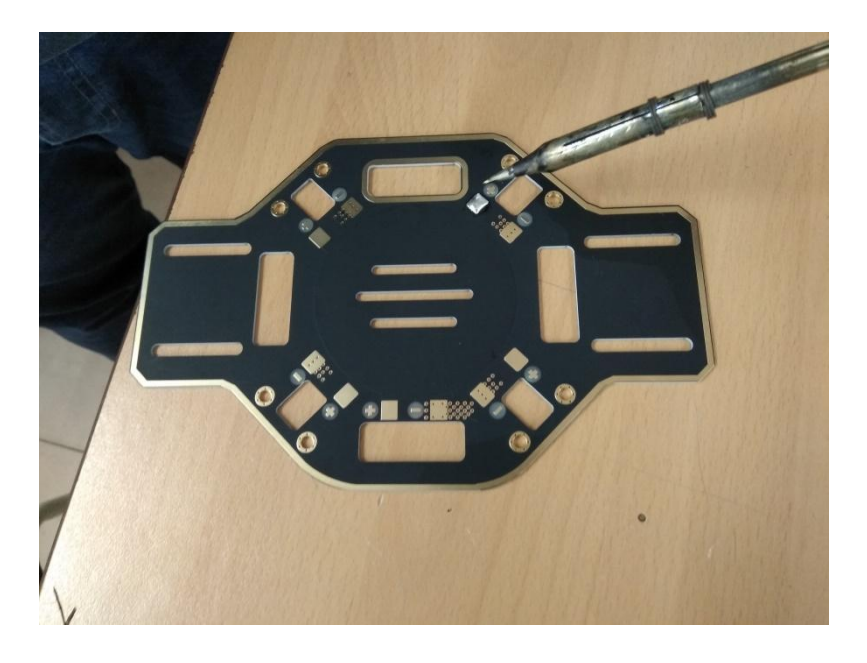

**Imatge 23:** Placa central inferior sense soldar. *Imatge pròpia*

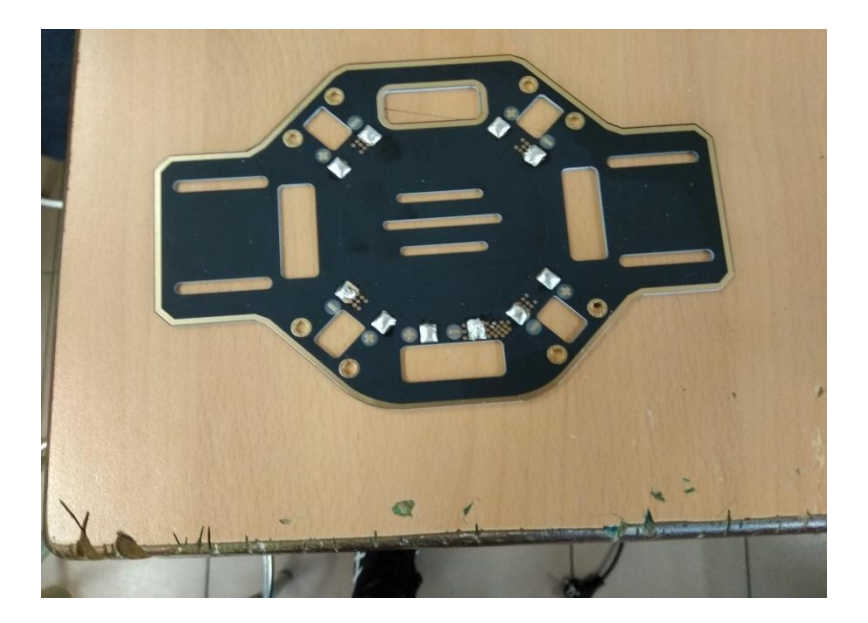

#### **Imatge 24:** Placa inferior central soldada. *Imatge pròpia*

En segon lloc vam acoblar els connectors femella als cables dels ESC que havien d'encaixar amb els motors posteriorment. No entraven exactament perquè els cables del ESC estaven estanyats a la punta, així que els vam ajustar una mica per poder introduir-los als connectors. Per fixar-los es por utilitzar una font de calor com un bufador o aplicar-los pressió perquè no es moguin. L'objectiu d'utilitzar aquests connectors és tenir unes connexions més sòlides que només els cables pelats amb estany, ja que és necessari que si el dro rep algun cop no es faci malbé fàcilment.

Els ESC (Electronic Speed Controller) són el component que controla la velocitat dels motors. Si tots els motors anessin a la mateixa velocitat, no es podria estabilitzar el vol de cap manera i no es podria controlar ni moure's en cap direcció ja que la direcció del dro es canvia augmentant i disminuint la velocitat dels diferents motors.

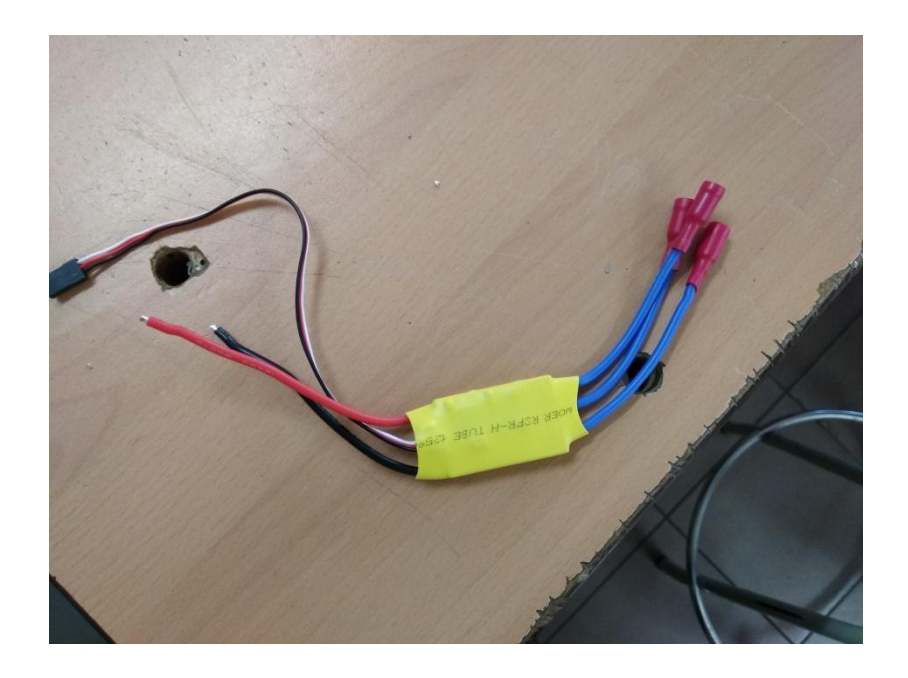

**Imatge 25:** ESC amb connectors femella. *Imatge pròpia*

Posteriorment vam soldar els cables del corrent amb la placa de distribució. En el cas dels nostres ESC el cable negre era el negatiu i el vermell el positiu, que és el més comú. Gràcies a l'estany que havíem posat prèviament a la placa va ser més fàcil soldar aquest cables.

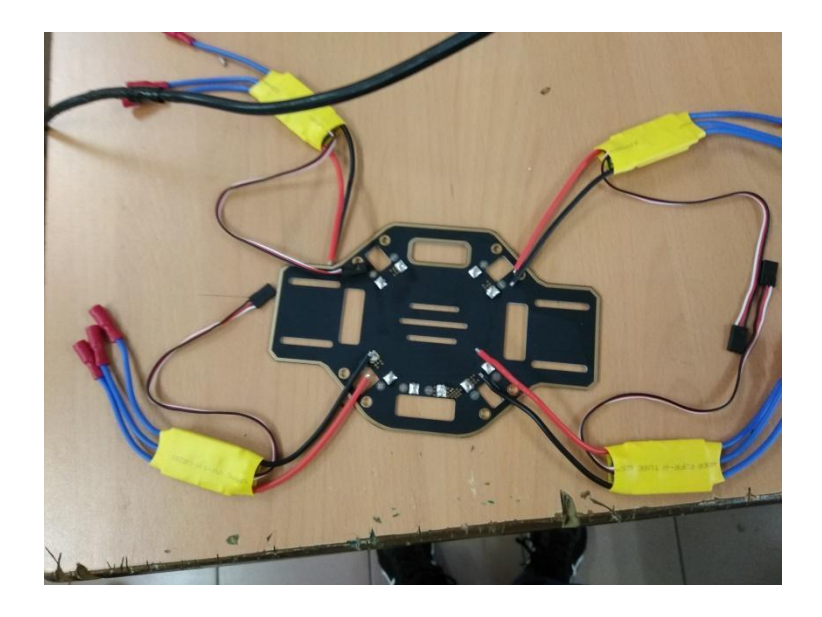

**Imatge 26:** Placa central inferior amb els ESC soldats. *Imatge pròpia*

En quart lloc vam muntar l'estructura del dro que havíem comprat utilitzant els cargols que venien amb aquesta. Si haguéssim utilitzat un altre tipus d'estructura els ESC haurien quedat en una altra posició connectats a la placa de distribució, però és important que quedin alineats amb les potes i surtin del centre de l'estructura perquè posteriorment hauran de connectar-se als motors i el pes del dro ha d'estar ben repartit. És recomanable tenir dues potes de cada color i posar-les seguides perquè es pugui distingir fàcilment una part endevant i una part enrere, que el dro tingui un sentit.

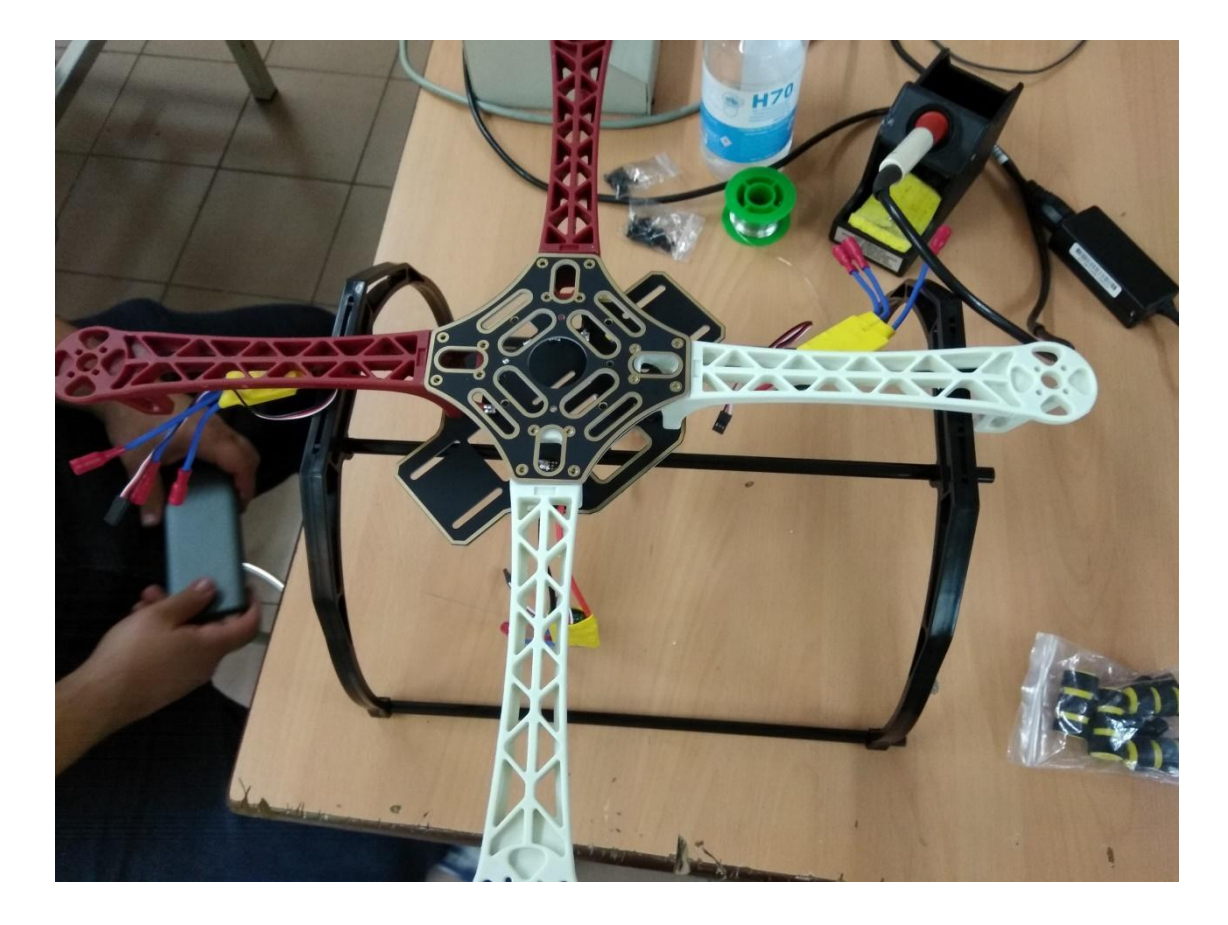

**Imatge 27:** Estructura del dro. *Imatge pròpia*

Nosaltres vam decidir posar els motors en aquest moment encara que això es podria fer al final. És important tenir cura amb els motors i és recomanable no posar les hèlix fins que sigui estrictament necessari perquè pot ser perillós si en algun moment els encenem ja que tenen molta potència. Els motors han de fixar-se amb cargols de manera robusta i és essencial que girin en sentit horari i antihorari dos a dos. En el nostre cas seria un horari al vermell, un antihorari al següent blanc, un horari al següent blanc i un antihorari al següent vermell, per exemple. Es pot canviar el sentit de gir dels motors simplement canviant els cables positiu i negatiu dels ESC de lloc. (els nostres ESC no tenen distinció de color però sabem que el cable de senyal serà el central i el positiu i el negatiu es situaran als extrems).

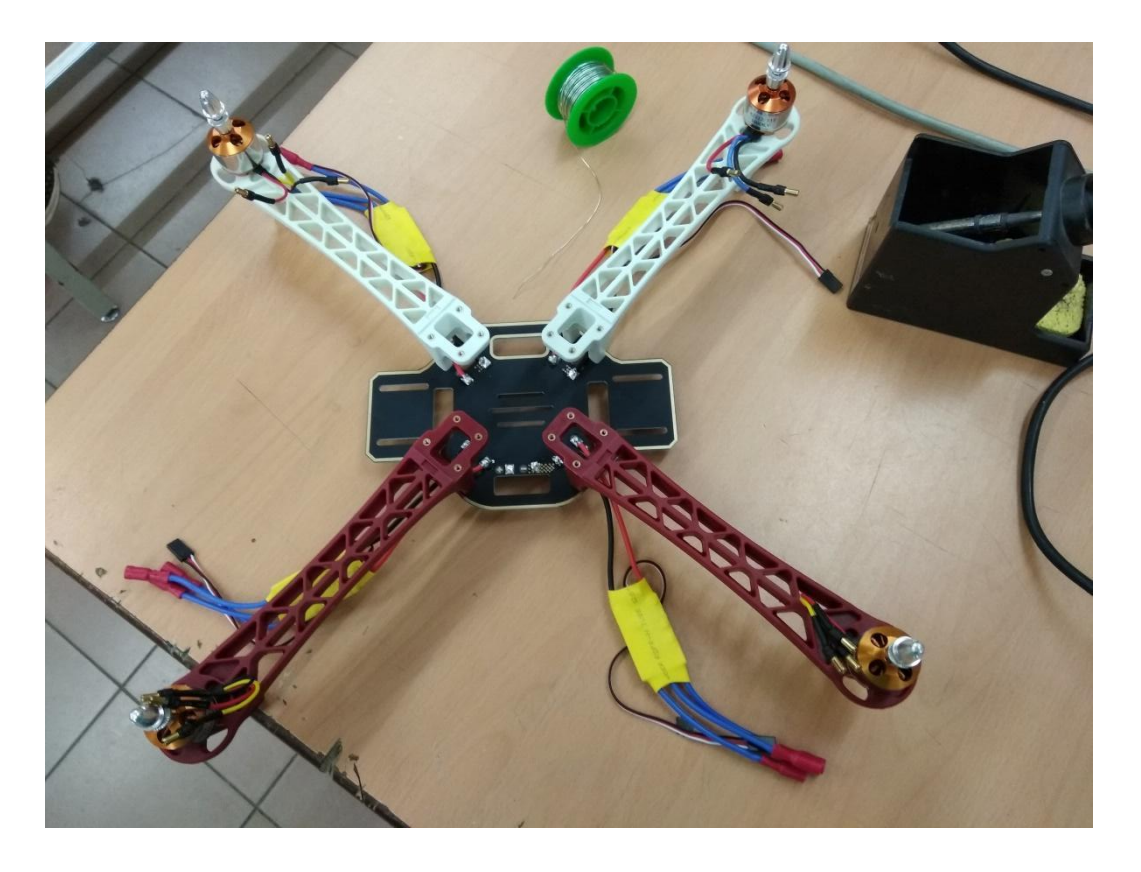

**Imatge 28:** Estructura del dro amb els motors. *Imatge pròpia*

En aquest punt vam començar amb la part més delicada, la construcció del circuit elèctric amb tots els components electrònics.

La base del circuit és l'arduino nano, aquest component és el que recollirà tot el programa i el que donarà corrent i controlarà cada component del circuit. Com que és el component on es connecta tota la resta el posarem en un lloc centrat de la placa de muntatge i el soldarem amb molta cura perquè no volem que se'ns ajuntin les connexions unes entre elles. En aquest component posarem tot el programa del dro amb l'ajuda d'un ordinador.

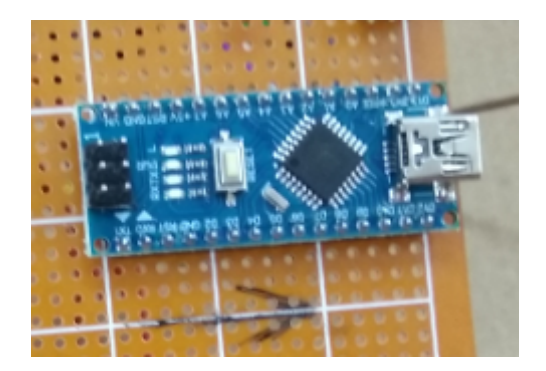

#### **Imatge 29:** Arduino nano. *Imatge pròpia*

Després vam comprovar que les llums LED funcionaven correctament i les vam situar en un extrem de la placa alineades i les vam soldar amb cura de no ajuntar el pol positiu i el negatiu. Posteriorment vam connectar els seus pols positius als punts escollits de la placa arduino. Seguidament vam connectar unes resistències als pols negatius de les bombetes i les vam ajuntar a un sol cable negatiu amb l'ajuda dels connectors de cargol i una barra de coure que vam soldar per connectar-los en un sol cable.

Les llums LED no són necessàries per al funcionament del dro, només les hem posat per poder fer comprovacions del programa interactuant amb l'arduino.

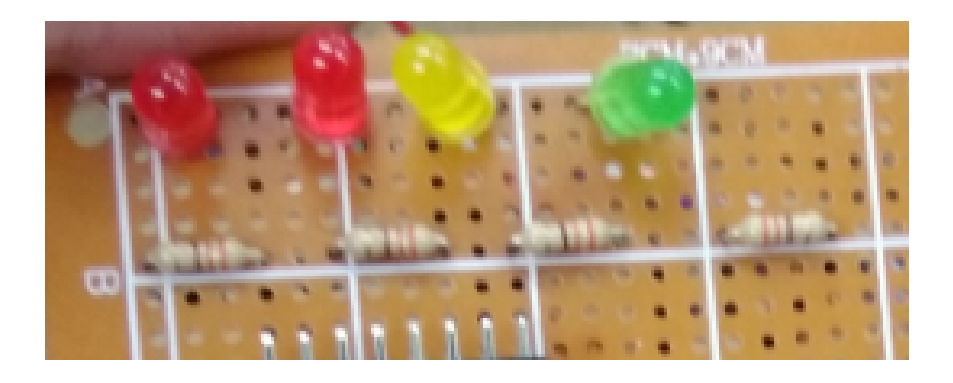

**Imatge 30:** LEDS amb resistències. *Imatge pròpia*

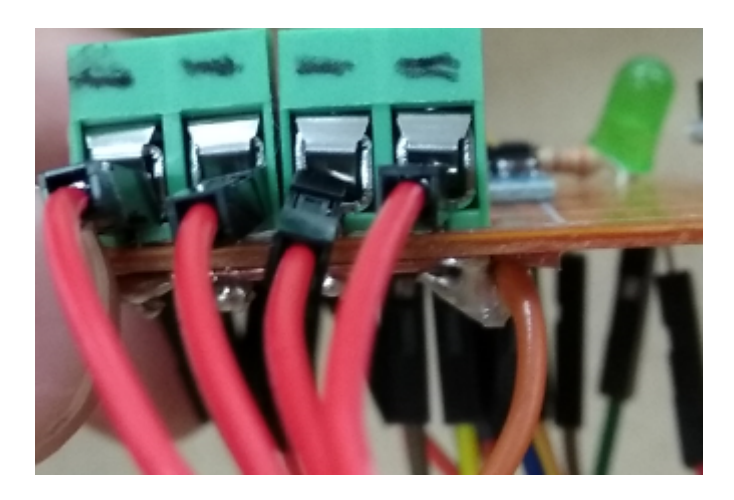

**Imatge 31:** Connectors de cargol resistències(part superior) . *Imatge pròpia*

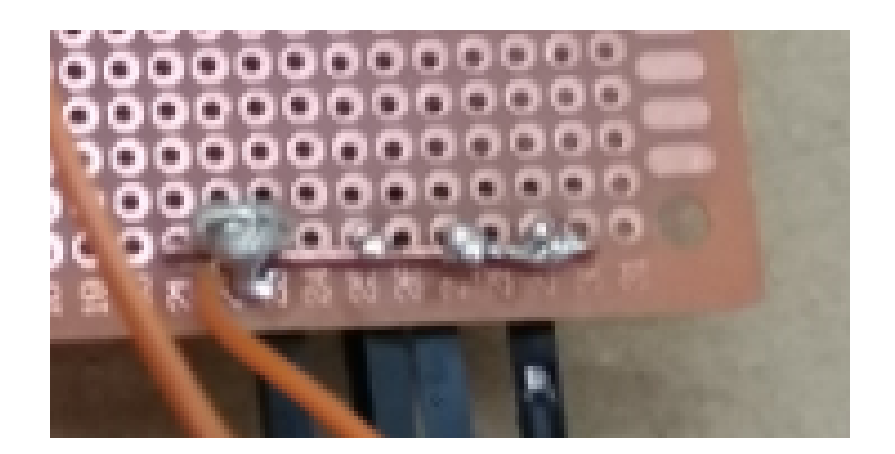

**Imatge 32:** Connectors de cargol resistències(part superior) . *Imatge pròpia*

En següent lloc vam col·locar el MPU6050. És molt important que aquest component estigui ben centrat i és el moment de decidir quina serà la part davantera i darrera del dro ja que aquest component requereix d'una orientació determinada per funcionar correctament. No es pot alinear amb una pota i s'ha de col·locar segons uns eixos indicats en color blanc a la pròpia peça. És recomanable dibuixar amb un retolador una fletxa el sentit d'aquest component a la placa com a precaució. S'ha de soldar a la placa amb molta cura per no creuar les senyals de les seves diferents sortides però també ha de tenir una fixació forta perquè aquest component actuarà com a giroscopi i no volem que es mogui. Nosaltres el vam soldar amb cura per les sortides que no anàvem a utilitzar i el vam lligar per un dels seus forats superiors amb un fil de coure a la placa.

Aquest component s'encarregarà de proporcionar lectures de velocitat de rotació (giroscopi) i acceleració en els tres eixos de moviment (acceleròmetre). Processant adequadament aquestes senyals aconseguirem les dues variables imprescindibles per fer volar un dro correctament: la velocitat en els tres eixos en graus per segon i la inclinació del dro.

Per aconseguir-ho primer introduirem un programa per configurar el sensor. Podem configurar paràmetres com la sensibilitat o la freqüència amb la que

43

pren les dades. Després introduirem un programa per a la lectura de les seves variables i donar-los ús.

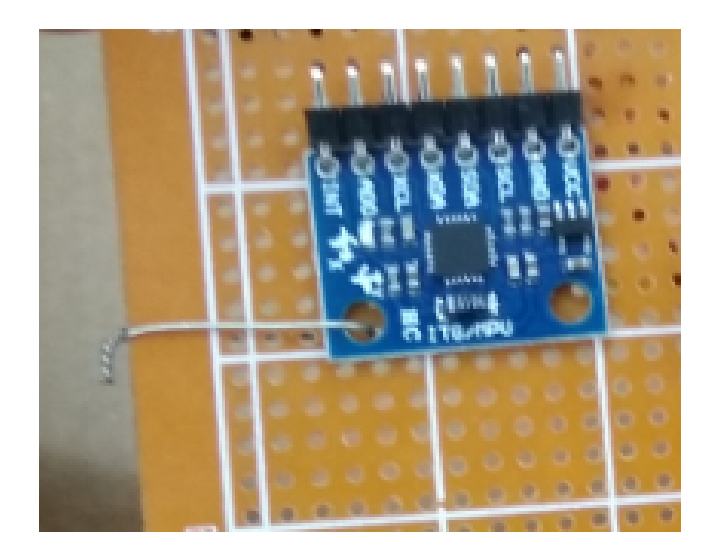

**Imatge 33:** MPU 6050. *Imatge pròpia*

Seguidament vam connectar el 3V3 a l'arduino i vam col·locar dos connectors de cargol a una cantonada de la placa per preparar les seves connexions SDA i SCL que van amb el LCD connectats a l'arduino. Per aconseguir una mateixa senyal als dos costats de cada connector ens vam ajudar de cables de coure novament com a la imatge 32 amb cura de no connectar el connector de cargol dedicat al SDA amb el connector de cargol dedicat al SCL.

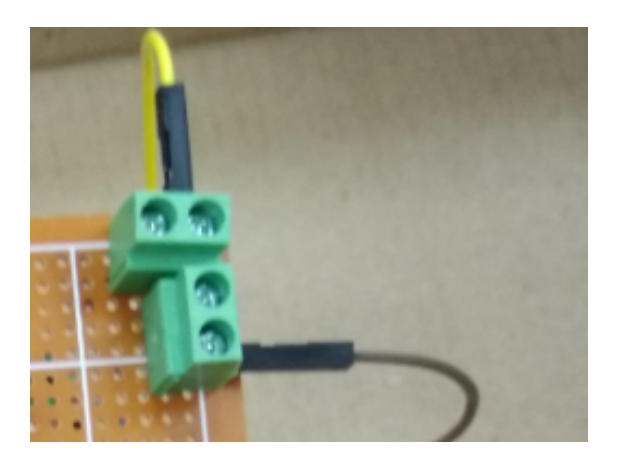

**Imatge 34:** Connectors de cargol SDA i SCL. *Imatge pròpia*

Finalment vam col·locar el LCD i el receptor amb les seves connexions pertinents en una placa diferent que vam cargolar a sobre.

El LCD és una pantalla amb la que podrem veure diferents variables sobre el nostre dro. Per connectar-la al ''cervell'' del circuit, és a dir, l'arduino, és necessari un adaptador compatible amb arduino.

El receptor és l'encarregat de rebre les ordres del nostre radio-control i comunicar-les a la placa arduino. El receptor té dues antenes per les que arribarà la senyal, és recomanable no tapar-les, deixar-les en un lloc visible i tenir cura de no trencar-les.

Per connectar el radio-control amb el receptor s'ha de fer un pont entre la senyal i el pol negatiu, donar corrent al receptor i encendre el radio.control pressionant el botó que posa ''bind''. Posteriorment posarem un programa al codi arduino per configurar el receptor per associar els diferents moviments de l'emissora amb els moviments del dro.

Associarem els moviments al receptor de la següent manera:

-Pitch: CH2-D12 -Throttle: CH3-D8 -Roll: CH1-D9 -Yaw: CH4-D7

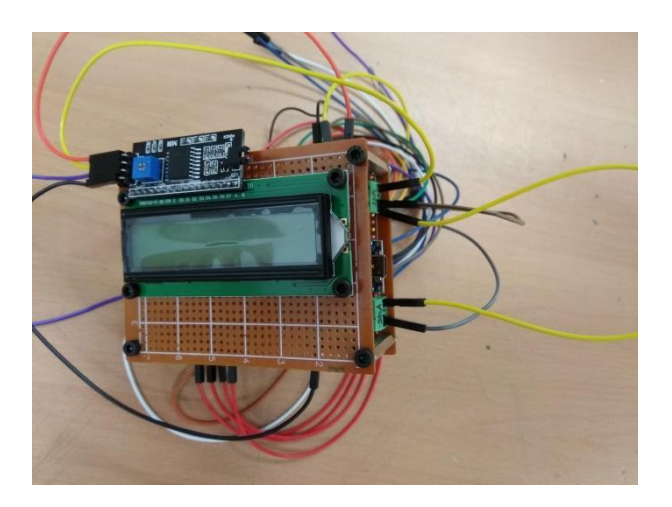

**Imatge 35:** LCD muntat a la placa. *Imatge pròpia*

A continuació, un esquema del circuit i totes les connexions que s'han de realitzar.

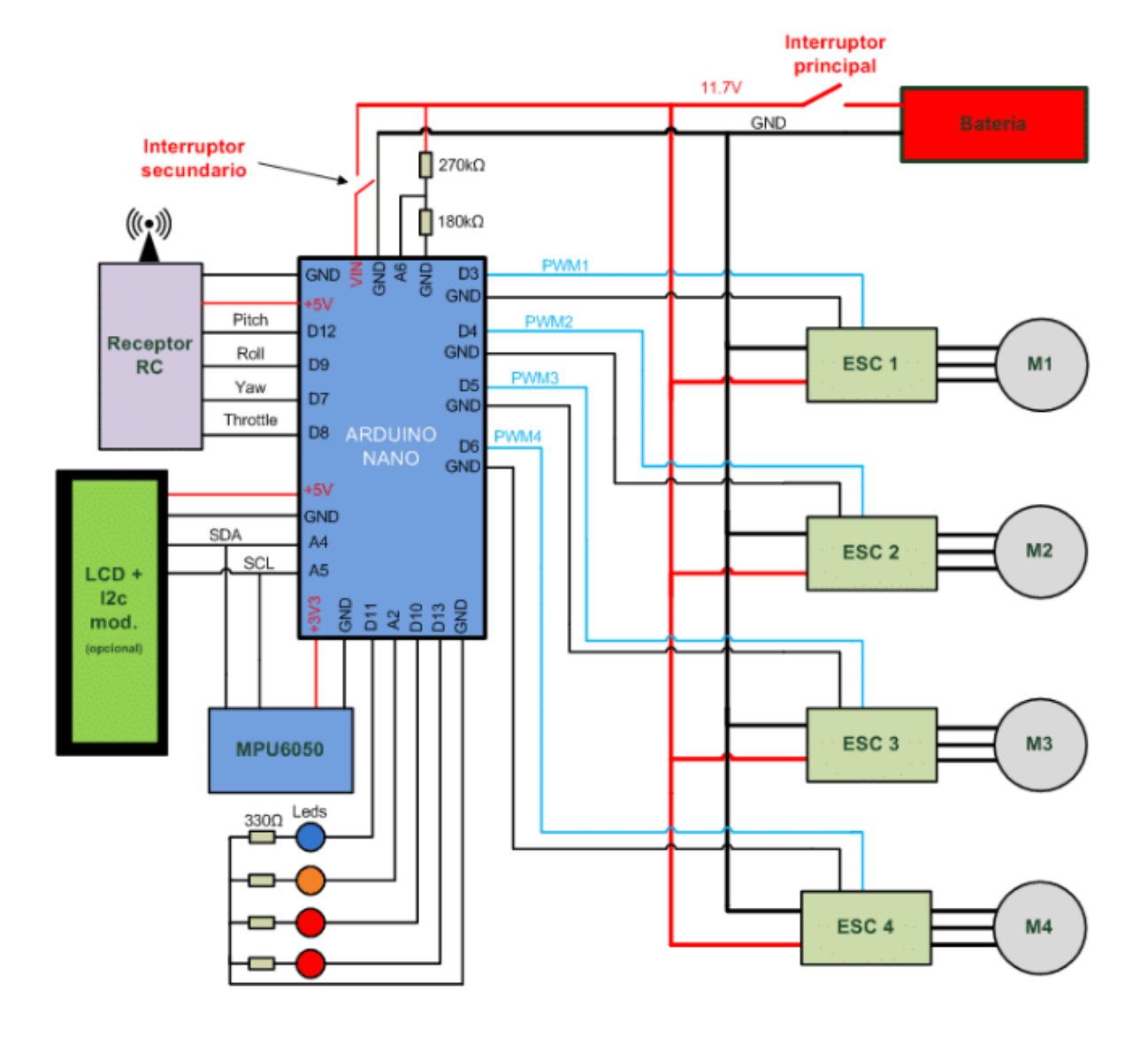

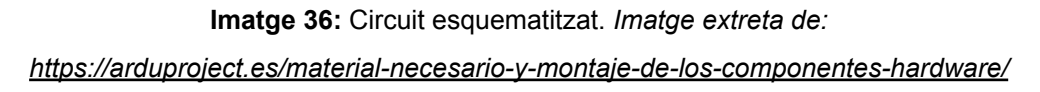

## <span id="page-47-0"></span>6.5. Resultat final

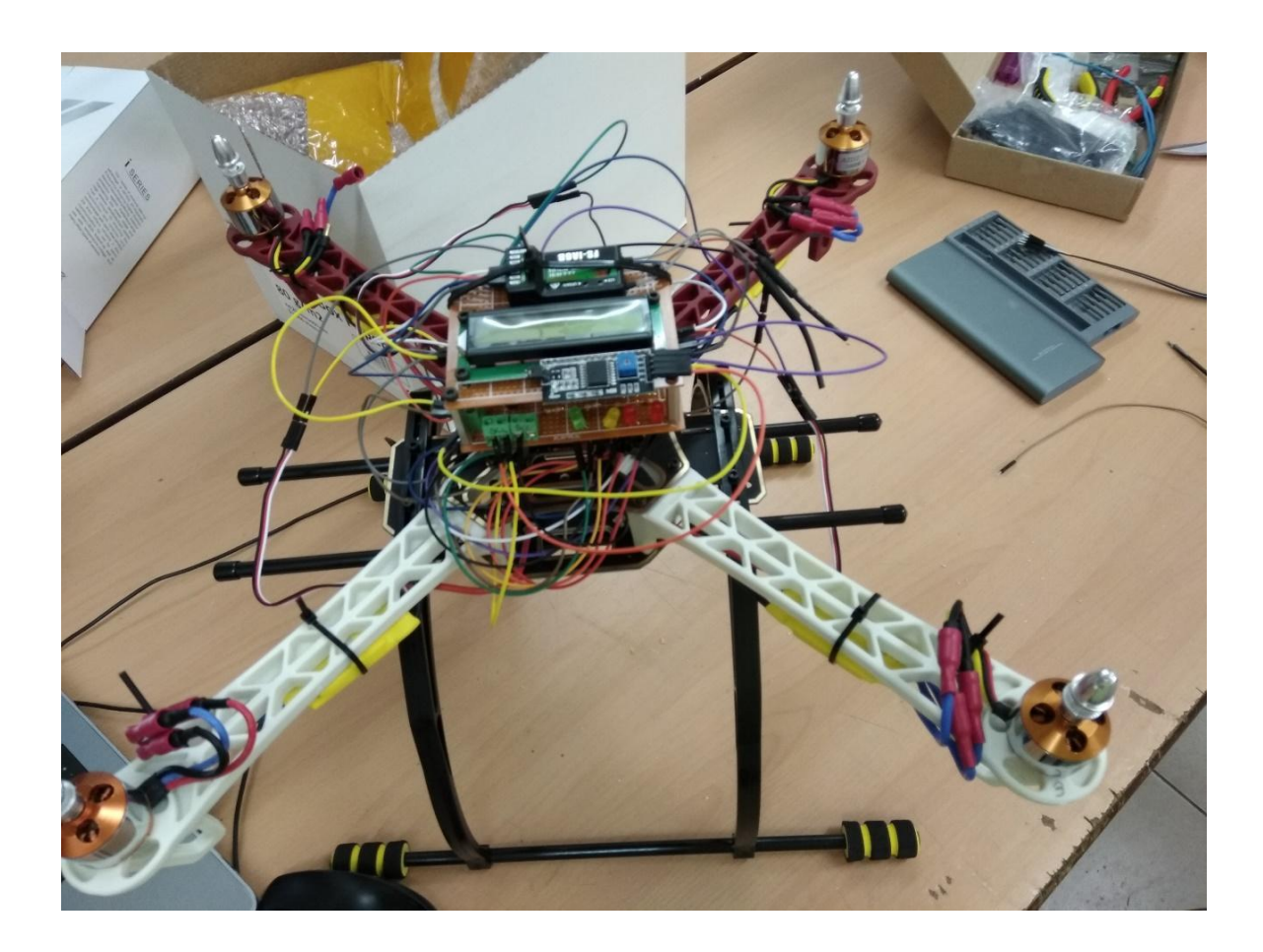

**Imatge 36:** Resultat final del dro. *Imatge pròpia*

Aquest és el resultat final del dro sense les hèlixs. Per més seguretat en el vol és necessari recollir els cable i fixar-ho tot bé a l'estructura.

## <span id="page-48-0"></span>7. CONCLUSIONS

Finalment podem concloure que no és possible dissenyar, muntar i programar un dro de quatre potes desde zero amb coneixements molt bàsics en electricitat, electrònica i programació. Ara bé, és possible muntar-lo i dissenyar-lo amb aquestes condicions encara que segurament sense l'ajuda de algú amb més experiència seria molt més difícil i el procés portaria molt més de temps. També cal considerar que no es pot dissenyar el dro totalment sense uns coneixements molt avançats. Per dissenyar i imprimir unes hèlixs que poguessin funcionar correctament, necessitaríem coneixements molt més avançats al respecte. Necessitaríem molta pràctica amb algun programa de disseny en 3D més avançat que el SketchUp i coneixements sobre aerodinàmica per tal de fabricar una hèlix òptima. També s'ha de tenir en compte que amb una estructura sense placa de distribució integrada, el muntatge hauria sigut una mica més lent.

Al contrari de la hipòtesi de treball, no és possible programar el dro des de zero. Per calibrar i configurar el giroscopi, el radio-control i altres elements, es necessiten uns coneixements avançats de programació. Es necessita molt temps per adquirir uns coneixements tant precisos com els que es necessiten per aquest pas de la programació i no hem pogut elaborar el programa pel nostre compte. Finalment, per aquest motiu hem utilitzat un programa ja fet. Fer un programa des del principi era massa difícil perquè components com el MPU 6050 requerien de configuració prèvia, cosa que necessita coneixements molt avançats i també perquè hauríem necessitat programes externs per mesurar la freqüència del senyal que emet el receptor i tot això hauria sumat molt temps de proves i reajustaments.

Tot i així, el fet d'haver muntat tot el circuit elèctric amb cada component per separat: arduino, MPU6050, LEDS, resistències etc. ens ha fet adquirir molts coneixements sobre electrònica. Això no hauria passat si haguéssim comprat una controladora amb giroscopi, GPS, codi, monitorització, programació etc.

48

Integrada ja que no sabríem de què s'encarrega cada component i com s'han de connectar a més de que no hauríem fet les connexions a mà, cosa que ens ha ajudat molt a millorar els nostres procediments a l'hora de soldar i elaborar circuits elèctrics.

A més de electrònica, disseny i programació, també hem après molt sobre legislació i història, entre altres coses, i hem adquirit un cert interès pel món dels drons. Després d'aquest treball hem descobert que és apassionant i segurament siguin molt presents a les nostres vides en un futur.

Esperem haver-vos transmès aquest interès i haver-vos ajudat a descobrir aquest món tant complex.

# <span id="page-49-0"></span>8. AGRAÏMENTS

Volia agraïr a:

Jaime Morcillo: Ha sigut el meu tutor en el treball de recerca en la primera part i volia agrair-lo per ajudar-me en la part pràctica del treball. Gràcies per proporcionar-me algunes eines pel muntatge i per haver passat tantes hores a la tarda muntant i programant aquest dro al taller de l'institut.

-Dori Cañal: Ha sigut la meva tutora en el treball de recerca en la primera part i volia agrair-la per ajudar-me en el procés de recerca d'informació i per ajudar-me a tenir una constància de treball durant l'estiu.

-Olga Meca: És la meva mare i volia agrair-la per haver fet possible aquest treball comprant les seves peces i ajudant-me en tot el que ha pogut.

-Departament de Tecnologia de l'Institut Puig Castellar: Gràcies al Departament de Tecnologia de l'Institut Puig Castellar per deixar-me utilitzar el taller del centre i el seu material.

# <span id="page-50-0"></span>9. BIBLIOGRAFIA I WEBGRAFIA

- Què és un dro? [en línia]. Concepto Definición. [Consultat: 16 de juny 2020]. Disponible a: <https://conceptodefinicion.de/dron/>
- Què és un dro? [en línia]. Wikipedia-Vehículo aéreo no tripulado. [Consultat: 16 de juny 2020]. Disponible a: <https://es.wikipedia.org/wiki/Veh%C3%ADculo\_a%C3%A9reo\_no\_tripul ado>
- Què és un dro? [en línia]. Viu-Qué es un dron y cómo funciona? [Consultat: 16 de juny 2020]. Disponible a: <https://www.universidadviu.es/que-es-un-dron-y-como-funciona/>
- Tipus de drons. [en línia]. Novodrone: Tipos de drones. [Consultat: 29 de juny 2020]. Disponible a: <https://novodrone.com/tipos-de-drones/>
- Tipus de drons. [en línia]. Iberf drone:Tipos de drones y sus características [Consultat: 29 de juny 2020]. Disponible a: <https://iberfdrone.es/tipos-drones-y-caracteristicas/>
- Normativa dels drons. [en línia]. Vídeo resum de la normativa dels drons d'aesa. [Consultat: 1 de juliol 2020]. Disponible a: <https://www.youtube.com/watch?time\_continue=82&v=BWGV-0\_BrT8&f eature=emb\_logo>
- Normativa dels drons. [en línia]. Agencia estatal Boletín Oficial del Estado. [Consultat: 1 de juliol 2020]. Disponible a: < https://www.boe.es/eli/es/rd/2017/12/15/1036>
- Normativa dels drons. [en línia]. Tierra de drones: Nueva ley de drones en España 2020. [Consultat : 1 de juliol 2020]. Disponible a:
- < https://www.tierradedrones.com/nueva-ley-de-drones-en-espana/>
- Normativa dels drons. [en línia]. Mossos d'esquadra: Para pilotar drones recreativos. [Consultat: 1 de juliol 2020]. Disponible a: <https://mossos.gencat.cat/es/consells\_de\_seguretat/per-pilotar-drons-re creatius/per-pilotar-drons-recreatius/>
- Història dels drons [en línia]. Youtube: La historia de las cosas. [Consultat: 2 de juliol 2020]. Disponible a: <https://www.youtube.com/watch?v=PCxYUcwSs58>
- Història dels drons [en línia]. Historia de los drones. [Consultat: 2 de juliol 2020]. Disponible a: <http://eldrone.es/historia-de-los-drones/>
- Aplicacions dels drons [en línia]. Donweb. [Consultat:30 de juliol 2020]. Disponible a: [<http://agencia.donweb.com/los-14-usos-de-drones-que-seguro-no-cono](http://agencia.donweb.com/los-14-usos-de-drones-que-seguro-no-conocias/#:~:text=Un%20drone%20es%20un%20veh%C3%ADculo,por%20sus%20siglas%20en%20espa%C3%B1ol).&text=Los%20drones%20se%20manejan%20con,drone%2C%20sacar%20fotos%20y%20filmar.) [cias/#:~:text=Un%20drone%20es%20un%20veh%C3%ADculo,por%20s](http://agencia.donweb.com/los-14-usos-de-drones-que-seguro-no-conocias/#:~:text=Un%20drone%20es%20un%20veh%C3%ADculo,por%20sus%20siglas%20en%20espa%C3%B1ol).&text=Los%20drones%20se%20manejan%20con,drone%2C%20sacar%20fotos%20y%20filmar.) [us%20siglas%20en%20espa%C3%B1ol\).&text=Los%20drones%20se%](http://agencia.donweb.com/los-14-usos-de-drones-que-seguro-no-conocias/#:~:text=Un%20drone%20es%20un%20veh%C3%ADculo,por%20sus%20siglas%20en%20espa%C3%B1ol).&text=Los%20drones%20se%20manejan%20con,drone%2C%20sacar%20fotos%20y%20filmar.) [20manejan%20con,drone%2C%20sacar%20fotos%20y%20filmar.](http://agencia.donweb.com/los-14-usos-de-drones-que-seguro-no-conocias/#:~:text=Un%20drone%20es%20un%20veh%C3%ADculo,por%20sus%20siglas%20en%20espa%C3%B1ol).&text=Los%20drones%20se%20manejan%20con,drone%2C%20sacar%20fotos%20y%20filmar.)>
- Aplicacions dels drons [en línia]. Ingenieros.es. [Consultat:1 d'agost 2020] Disponible a: [<https://www.ingenieros.es/noticias/ver/life-seeker-sistema-para-la-locali](https://www.ingenieros.es/noticias/ver/life-seeker-sistema-para-la-localizaciandoacuten-de-personas-desde-el-aire/2735) [zaciandoacuten-de-personas-desde-el-aire/2735>](https://www.ingenieros.es/noticias/ver/life-seeker-sistema-para-la-localizaciandoacuten-de-personas-desde-el-aire/2735)
- Aplicacions dels drons [en línia]. Dronprofesional.com. [Consultat:1] d'agost 2020] Disponible a: < [https://dronprofesional.com/blog/que-nos-depara-el-futuro-de-la-tecnolog](https://dronprofesional.com/blog/que-nos-depara-el-futuro-de-la-tecnologia-de-los-drones/) [ia-de-los-drones/](https://dronprofesional.com/blog/que-nos-depara-el-futuro-de-la-tecnologia-de-los-drones/)>
- Aplicacions dels drons [en línia]. Amazon. [Consultat:1 d'agost 2020] Disponible a: [<https://www.amazon.com/Amazon-Prime-Air/b?ie=UTF8&node=803772](https://www.amazon.com/Amazon-Prime-Air/b?ie=UTF8&node=8037720011) [0011>](https://www.amazon.com/Amazon-Prime-Air/b?ie=UTF8&node=8037720011)
- Aplicacions dels drons [en línia]. El País. [Consultat:1 d'agost 2020] Disponible a: [<https://elpais.com/elpais/2019/02/21/planeta\\_futuro/1550766718\\_18322](https://elpais.com/elpais/2019/02/21/planeta_futuro/1550766718_183227.html) [7.html>](https://elpais.com/elpais/2019/02/21/planeta_futuro/1550766718_183227.html)
- Disseny i construcció d'un dro i programa arduino [en línia]. Arduproject.es. [Consultat: 6 novembre 2020]. Disponible a: <https://arduproject.es/material-necesario-y-montaje-de-los-componente s-hardware/>

● Muntatge d'un dro. [en línia] Youtube. [Consultat: 6 novembre 2020]. Disponible a:

< https://www.youtube.com/watch?v=syVJ9nXP500&feature=youtu.be>

●

# <span id="page-53-0"></span>10. APÈNDIX

### <span id="page-53-1"></span>10.1 Codi arduino:

#### Comandament i receptor

```
2
long loop_timer, tiempo_ejecucion;
3
 4
volatile long contPotenciaInit; // LEER MANDO RC --> POTENCIA
 5
volatile int PulsoPotencia;
 6
void INTpotencia() {
 7
if (digitalRead(8) == HIGH) contPotenciaInit = micros();
 8
if (digitalRead(8) == LOW)PulsoPotencia = micros() - contPotenciaInit;
 9
}
10
11
volatile long contPitchInit; // LEER MANDO RC --> PITCH
12
volatile int PulsoPitch;
13
void INTpitch() {
14
if (digitalRead(12) == HIGH) contPitchInit = micros();
15
if (digitalRead(12) == LOW) PulsoPitch = micros() - contPitchInit;
16
}
17
18
volatile long contRollInit; // LEER MANDO RC --> ROLL
19
volatile int PulsoRoll;
20
void INTroll() {
21
if (digitalRead(9) == HIGH) contRollInit = micros();
22
if (digitalRead(9) == LOW) PulsoRoll = micros() - contRollInit;
23
}
24
25
volatile long contYawInit; // LEER MANDO RC --> YAW
26
volatile int PulsoYaw;
27
void INTyaw() {
28
if (digitalRead(7) == HIGH) contYawInit = micros();
29
if (digitalRead(7) == LOW) PulsoYaw = micros() - contYawInit;
30
}
31
32
void setup() {
33
pinMode(13, OUTPUT);
34
35
pinMode(7, INPUT_PULLUP); // YAW
36
enableInterrupt(7, INTyaw, CHANGE);
37
pinMode(8, INPUT_PULLUP); // POTENCIA
38
enableInterrupt(8, INTpotencia, CHANGE);
39
pinMode(12, INPUT_PULLUP); // PITCH
40
enableInterrupt(12, INTpitch, CHANGE);
41 pinMode(9, INPUT_PULLUP); // ROLL
42
enableInterrupt(9, INTroll, CHANGE);
43
44
Serial.begin(115200);
45
delay(100);
46
}
47
48
void loop() {
49
while (micros() - loop_timer < 10000);
50
51
tiempo_ejecucion = (micros() - loop_timer) / 1000;
52
loop_timer = micros();
53
54
Serial.print(PulsoPotencia);
55
Serial.print("\t");
56
Serial.print(PulsoPitch);
57
Serial.print("\t");
   #include <EnableInterrupt.h>
```
58 Serial.print(PulsoRoll); 59 Serial.print("\t"); 60 Serial.println(PulsoYaw); 61 } // MANDO POTENCIA const int PulsoMaxPotencia = 2000; const int PulsoMinPotencia = 980; const float tMaxPotencia = 1.72; // <--- AQUÍ const float tMinPotencia = 1.06; // <--- y AQUÍ wPitch = ((wMinPitch - wMaxPitch) / (tMax - tMin)) \* (PulsoPitch / 1000.00 - tMin) + wMaxPitch; wRoll = ((wMaxRoll - wMinRoll) / (tMax - tMin)) \* (PulsoRoll / 1000.00 - tMin) + wMinRoll; wYaw = ((wMinYaw - wMaxYaw) / (tMax - tMin)) \* (PulsoYaw / 1000.00 - tMin) + wMaxYaw; #include <EnableInterrupt.h> long loop timer, tiempo ejecucion; float wPitch, wRoll, wYaw, pulsoPotencia; // MANDO POTENCIA const int PulsoMaxPotencia = 2000; const int PulsoMinPotencia = 1000; const float tMaxPotencia = 1.83; // <-- Si teneis la entrada Throttle invertida sustituid este valor const float tMinPotencia = 1.12; // <-- por este y viceversa const float tMax = 2; const float tMin = 1; // MANDO PITCH const int wMaxPitch = -30; // <-- Si teneis la entrada Pitch invertida sustituid este valor const int wMinPitch =  $30$ ;  $\pi/4$  <-- por este y viceversa // MANDO ROLL const int wMaxRoll = 30; // <-- Si teneis la entrada Roll invertida sustituid este valor const int wMinRoll = -30;  $// \leftarrow$  por este y viceversa // MANDO YAW const int wMaxYaw = 30; // <-- Si teneis la entrada Yaw invertida sustituid este valor const int wMinYaw = -30;  $// \leftarrow$  por este y viceversa volatile long contPotenciaInit; // LEER MANDO RC --> POTENCIA volatile int PulsoPotencia; void INTpotencia() { if (digitalRead(8) == HIGH) contPotenciaInit = micros(); if (digitalRead(8) == LOW)PulsoPotencia = micros() - contPotenciaInit; } volatile long contPitchInit; // LEER MANDO RC --> PITCH volatile int PulsoPitch; void INTpitch() { if (digitalRead(12) ==  $HIGH$ ) contPitchInit = micros(); if (digitalRead(12) == LOW) PulsoPitch = micros() - contPitchInit; } volatile long contRollInit; // LEER MANDO RC --> ROLL volatile int PulsoRoll; void INTroll() { if (digitalRead(9) ==  $HIGH$ ) contRollInit = micros(); if (digitalRead(9) == LOW) PulsoRoll = micros() - contRollInit; } volatile long contYawInit; // LEER MANDO RC --> YAW volatile int PulsoYaw; void INTyaw() { if (digitalRead(7) == HIGH) contYawInit = micros(); if (digitalRead(7) == LOW) PulsoYaw = micros() - contYawInit;

void setup() { pinMode(13, OUTPUT); pinMode(7, INPUT\_PULLUP); // YAW enableInterrupt(7, INTyaw, CHANGE); pinMode(8, INPUT\_PULLUP); // POTENCIA enableInterrupt(8, INTpotencia, CHANGE);<br>pinMode(12, INPUT PULLUP); // PITCH pinMode(12, INPUT\_PULLUP); enableInterrupt(12, INTpitch, CHANGE); pinMode(9, INPUT\_PULLUP); // ROLL enableInterrupt(9, INTroll, CHANGE); Serial.begin(115200); delay(200); } void loop() { while  $(micros() - loop$  timer  $\leq 10000$ ); tiempo ejecucion = (micros() - loop timer) / 1000; loop  $time = micros()$ ; // =============== Ecuaciones de procesamiento wPitch = ((wMinPitch - wMaxPitch) / (tMax - tMin)) \* ((PulsoPitch ) / 1000.00 - tMin) + wMaxPitch; wRoll =  $((\dot{w}$ MaxRoll - wMinRoll) /  $(\dot{t}$ Max -  $t$ Min)) \*  $((\dot{P}u)$ soRoll) / 1000.00 -  $t$ Min) + wMinRoll; wYaw =  $\sqrt{\frac{w}{w}}$  / wWinYaw - wMaxYaw) /  $\frac{y}{w}$  (tMax - tMin)) \*  $\sqrt{\frac{w}{w}}$  / 1000.00 - tMin) + wMaxYaw; pulsoPotencia = ((PulsoMaxPotencia - PulsoMinPotencia) / (tMinPotencia)) \* ((PulsoPotencia) / 1000.00 - tMaxPotencia) + PulsoMinPotencia; // =============== Ecuaciones de procesamiento Serial.print(pulsoPotencia); Serial.print("\t"); Serial.print(wPitch); Serial.print("\t"); Serial.print(wRoll); Serial.print("\t"); Serial.println(wYaw); } const float tMaxPotencia = 1.12; // <-- Si tenéis la entrada Throttle invertida sustituid este valor const float tMinPotencia = 1.83; // <-- por este y viceversa MPU 6050: 2 void init\_gyro() { 3 Wire.beginTransmission(MPU6050\_address); 4 Wire.write(0x6B); 5 6 Wire.endTransmission(); 7 8 Wire.write(0x1B): 9 Wire.write(0x08); 10 Wire.endTransmission(); 11 Wire.beginTransmission(MPU6050\_address); 12 Wire.write(0x1C): 13 Wire.write(0x10); 14 Wire.endTransmission(); 15 16 Wire.beginTransmission(MPU6050\_address); 17 Wire.write(0x1A): 18 Wire.write(0x03): 19 42Hz(4.9ms):0x03 - 20Hz(8.5ms):0x04 - 10Hz(13.8ms):0x05 - 5Hz(19ms):0x06 //================= Subrutina inicilialización (solo se ejecuta una vez al iniciar el programa) Wire.write(0x6B);  $\overline{N}$  PWR\_MGMT\_1 registro 6B hex<br>Wire.write(0x00);  $\overline{N}$  // 00000000 para activar // 00000000 para activar Wire.beginTransmission(MPU6050\_address);  $\overline{N}$  GYRO CONFIG registro 1B hex // 00001000: 500dps  $\overline{U}$ ACCEL\_CONFIG registro 1C hex  $\frac{1}{10}$  00010000: +/- 8g  $\frac{\pi}{2}$  LPF registro 1A hex // 256Hz(0ms):0x00 - 188Hz(2ms):0x01 - 98Hz(3ms):0x02 -

20 Wire.endTransmission();

}

```
}
//================= Leer MPU6050
void MPU_6050() {
 Wire.beginTransmission(MPU6050_address); // Empezamos comunicación
 Wire.write(0x3B);
 Wire.endTransmission();
 Wire.requestFrom(MPU6050_address, 14); // Pedimos 14 bytes<br>while (Wire.available() < 14); // Espramos hasta recibir las info
                                        // Espramos hasta recibir las informacion
 ax = Wire.read() \le 8 | Wire.read();
 av = Wire.read() \leq 8 | Wire.read():
 az = Wire.read() \ll 8 | Wire.read();
 temperature = Wire.read() << 8 | Wire.read();
 gx = Wire.read() \ll 8 | Wire.read();gy = Wire.read() \ll 8 | Wire.read();gz = Wire.read() \ll 8 | Wire.read();}
#include <Wire.h>
// MPU6050
#define MPU6050_address 0x68
int gx, gy, gz, loop_counter;
float ax, ay, az, temperature, loop timer;
//=============================================//////////////////// SETUP
////////////////////=============================================
void setup() {
 Wire.begin();
 init_gyro(); // Inicializar MPU
 Serial.begin(115200);
 loop_timer = micros();
}
// =============================================//////////////////// LOOP
////////////////////=============================================
void loop() {
 while (micros() - loop_timer < 3000);
 loop time = micros();
 MPU_6050(); // Leer MPU
 if (loop counter == 0)Serial.print(ax);
 if \overline{(loop counter == 1)}Serial.print\overline{("t");}if (loop_counter == 2)Serial.print(ay);
 if (loop^- counter == 3)Serial.print("t");
 if (loop_counter == 4)Serial.print(az);
 if \overline{(loop counter == 5)}Serial.print(\overline{"\tt''});
 if (loop_counter == 6)Serial.print(gx);
 if (loop_counter == 7)Serial.print("\t");
 if (loop_counter == 8)Serial.print(gy);
 if (loop^- counter == 9)Serial.print("\t");
 if (loop counter == 10)Serial.println(gz);
 loop_counter ++;
 if (loop_counter == 11)loop_counter = 0;
}
//================= Leer MPU6050
void MPU_6050() {
 Wire.beginTransmission(MPU6050_address); // Empezamos comunicación
 Wire.write(0x3B);
 Wire.endTransmission();
```

```
Wire.requestFrom(MPU6050_address, 14); // Pedimos 14 bytes
 while (Wire.available() < 14); \frac{1}{2} // Espramos hasta recibir las informacion
 ax = Wire.read() \le 8 | Wire.read();ay = Wire.read() \leq 8 | Wire.read();
 az = \text{Wire.read}() \leq 8 | \text{Wire.read}();
 temperature = Wire.read() << 8 \mid Wire.read();
 qx = Wire.read() \le 8 | Wire.read();
 gy = Wire.read() \ll 8 | Wire.read();
 qz = Wire.read() \ll 8 | Wire.read();
}
//================= Subrutina inicilialización (solo se ejecuta una vez al iniciar el programa)
void init_gyro() {
 Wire.beginTransmission(MPU6050_address);
 Wire.write(0x6B); \overline{N} PWR_MGMT_1 registro 6B hex
 Wire.write(0x00); // 00000000 para activar
 Wire.endTransmission();
 Wire.beginTransmission(MPU6050_address);<br>Wire.write(0x1B); // GYRO C
                                 \overline{N} GYRO CONFIG registro 1B hex
 Wire.write(0x08); // 00001000: 500dps
 Wire.endTransmission();
 Wire.beginTransmission(MPU6050_address);<br>Wire.write(0x1C); // ACCEL C
                                 \overline{1/\sqrt{1}} ACCEL CONFIG registro 1C hex
 Wire.write(0x10); // 00010000: +/- 8g
 Wire.endTransmission();
}
// ================================== Calculo w
 pitchGyro = qx / 65.5;
 rollGyro = qV / 65.5;
 yawGyro = gz / 65.5;
 angulo pitch += pitchGyro * tiempo ejecucion / 1000 ;
 angulo_roll += rollGyro * tiempo_ejecucion / 1000 ;
\mu================== Calculo de w y angulo
void ProcesMPU() {
 //
================================================================================
================== Calibracion
 ax -= angle_pitch_acc_cal;
 ay -= angle_roll_acc_cal;
 az -= angle_yaw_acc_cal;
 az = az + 4096//
================================================================================
================== Calculo w
 pitchGyro = qx / 65.5; // 65.5: si leo 65.5 en raw, significa que gira a 1<sup>o</sup>/s
 rollGyro = qV / 65.5;
 yawGyro = gz/65.5;
 //
================================================================================
================== Calculo ang
 angulo pitch += pitchGyro * tiempo ejecucion / 1000 ;
 angulo_roll += rollGyro * tiempo_ejecucion / 1000 ;
 angulo_pitch += angulo_roll * sin((gz - gyro_Zcal) * timepo_e) = e = 0.000000266; //
tiempo\overline{e}iecucion/1000 /65.5 * PI/180
 angulo roll -= angulo pitch * sin((gz - gyro Z cal) * tiempo ejecucion * 0.000000266);
 acc\_total\_vector = sqrt(pow(ay, 2) + pow(ax, 2) + pow(az, 2));
```

```
57
```

```
angle pitch acc = \text{asin}((\text{float})a\gamma / \text{acc} total vector) * 57.2958; // 57.2958 = Conversion de radianes a
grados 180/PI
 angle roll acc = \sin((\text{float})ax / acc total vector) * -57.2958;
 angulo pitch = angulo pitch * 0.99 + angle pitch acc * 0.01; // Corregimos en drift con filtro
complementario
 angulo roll = angulo roll * 0.99 + angle roll acc * 0.01;
}
// ===========================================
#define usCiclo 5000 // Ciclo de ejecucion de software en microsegundos
// ==========================================
#include <Wire.h>
// MPU6050
#define MPU6050_address 0x68
float angulo pitch, angulo roll, yawGyro, pitchGyro, rollGyro, angle pitch acc, angle roll acc,
temperature, gyro X cal, gyro Y cal, gyro Z cal;
int gx, gy, gz, cal_int;
float acc_total_vector, ax, ay, az;
bool set_gyro_angles, accCalibOK = false;
float angle_yaw_acc_cal, angle_roll_acc_cal, angle_pitch_acc_cal;
long tiempo ejecucion, loop timer;
//=============================================//////////////////// SETUP
////////////////////=============================================
void setup() {
 Wire.begin();
 Serial.begin(115200);
 pinMode(11, OUTPUT); // Led azul
 init_gyro(); // Inicializar MPU
 digitalWrite(11, HIGH); // Encendemos un Led durante la calibracion
 //==== Calibrar giroscopio
 for (cal_int = 0; cal_int < 3000 ; cal_int ++) {
  MPU_6050(); // Leemos los datos del MPU6050 3000 veces y sacamos el valor medio para
obtener los offset del giroscopio
  gyro_X_cal += gx;
   gyro_Y_cal += gy;
   gyro_Z_cal += gz;
  delayMicroseconds(1000);
 }
 gyro_X_cal = gyro_X_cal / 3000; // valor medio de las 3000 muestras
 gyro Y cal = gyro Y cal / 3000;
 gyro_Z_cal = gyro_Z_cal / 3000;
 //==== Calibrar acelerometro
 for (cal int = 0; cal int < 3000 ; cal int ++) {
  MPU_6050();
  angle pitch acc cal += ax;angle roll acc cal += ay;angle yaw acc cal += az;}
 angle pitch acc cal = angle pitch acc cal / 3000;
 angle roll \arcc{acc} cal = angle roll \arcc{acc} cal / 3000;
 angle yaw \overline{acc} cal = angle yaw \overline{acc} cal / 3000;
 accCaliboK = truedigitalWrite(11, LOW);
 loop timer = micros();
}
```

```
// =============================================//////////////////// LOOP
////////////////////=============================================
void loop() {
 while (micros() - loop_timer < usCiclo);
 tiempo_ejecucion = (micros() - loop~timer) / 1000;
 \overline{loop} timer = micros();
 MPU_6050(); // Leer MPU
 ProcesMPU(); // Procesar datos MPU
 Serial.print(angulo_pitch); // Tenéis que abrir el Serial Plotter
 Serial.print("\t");
 Serial.println(angulo_roll);
}
//================= Leer MPU6050
void MPU_6050() {
 Wire.beginTransmission(MPU6050 address); // Empezamos comunicación
 Wire.write(0x3B);
 Wire.endTransmission();
 Wire.requestFrom(MPU6050_address, 14); \frac{1}{2} // Pedimos 14 bytes while (Wire.available() < 14); \frac{1}{2} // Espramos hasta recibir las i
                                              // Espramos hasta recibir las informacion
 ax = Wire.read() \le 8 | Wire.read();
 ay = Wire.read() \ll 8 | Wire.read();az = Wire.read() \ll 8 | Wire.read();
 temperature = Wire.read() << 8 \mid Wire.read();
 qx = Wire.read() \le 8 | Wire.read();
 \overrightarrow{q}y = Wire.read() << 8 | Wire.read();
 gz = Wire.read() << 8 | Wire.read();
}
//================= Calculo de w y angulo
void ProcesMPU() {
 //
================================================================================
================== Calibracion
 ax -= angle_pitch_acc_cal;
 ay -= angle_roll_acc_cal;
 az -= angle_yaw_acc_cal;
 az = az + 4096;
 //
================================================================================
================== Calculo w
 pitchGyro = (gx - gyro X cal) / 65.5; // 65.5: si leo 65.5 en raw, significa que gira a 1<sup>o</sup>/s
 rollGyro = (gy - gyro_Y_ccal) / 65.5;yawGyro = (gz - gyr0 Z cal) / 65.5;//
================================================================================
================== Calculo ang
 angulo pitch += pitchGyro * tiempo ejecucion / 1000 ;
 angulo_roll += rollGyro * tiempo_ejecucion / 1000 ;
 angulo_pitch += angulo_roll * sin((gz - gyro_Z_cal) * tiempo_ejecucion * 0.000000266); //
tiempo ejecucion/1000 /65.5 * PI/180
 angulo roll -= angulo pitch * sin((gz - gyro Z cal) * tiempo ejecucion * 0.000000266);
 acc_total_vector = sqrt(pow(ay, 2) + pow(ax, 2) + pow(az, 2));
 angle pitch acc = \text{asin}((\text{float})a\sqrt{acc} total vector) * 57.2958; // 57.2958 = Conversion de radianes a
grados 180/PI
 angle_roll_acc = asin((float)ax / acc_total_vector) * -57.2958;
```

```
angulo pitch = angulo pitch * 0.99 + angle pitch acc * 0.01; // Corregimos en drift con filtro
complementario
 angulo roll = angulo roll * 0.99 + angle roll acc * 0.01;
}
```

```
//================= Subrutina inicilialización (solo se ejecuta una vez al iniciar el programa)
void init_gyro() {
 Wire.beginTransmission(MPU6050_address);<br>Wire.write(0x6B); // PWR_MG
                                 \overline{U} PWR MGMT 1 registro 6B hex
 Wire.write(0x00); // 00000000 para activar
 Wire.endTransmission();
 Wire.beginTransmission(MPU6050_address);<br>Wire.write(0x1B); // GYRO C
                                \overline{U} GYRO CONFIG registro 1B hex
 Wire.write(0x08); // 00001000: 500dps
 Wire.endTransmission();
 Wire.beginTransmission(MPU6050_address);
 Wire.write(0x1C); // ACCEL_CONFIG registro 1C hex
 Wire.write(0x10); // 00010000: +/- 8g
 Wire.endTransmission();
 Wire.beginTransmission(MPU6050_address);
 Wire.write(0x1A); // LPF registro 1A hex
 Wire.write(0x03); // 256Hz(0ms):0x00 - 188Hz(2ms):0x01 - 98Hz(3ms):0x02 -
42Hz(4.9ms):0x03 - 20Hz(8.5ms):0x04 - 10Hz(13.8ms):0x05 - 5Hz(19ms):0x06
 Wire.endTransmission();
}
Codi bateria
 2
// ==========================================
3
 4
long loop_timer;
 5
float tension_bateria, lectura_bat = 0.00;
6
 7
// =============================================//////////////////// SETUP
 8
////////////////////=============================================
 9
void setup() {
10
Serial.begin(115200);
11
}
12
13
// =============================================//////////////////// LOOP
14
////////////////////=============================================
15
void loop() {
16
17
while (micros() - loop_timer < usCiclo); // Hacemos una lectura cada 'usCiclo' microsegundos
18
loop_timer = micros();
19
20
lectura_bat = analogRead(A6);
21
tension_bateria = 2.5 * (lectura_bat * 4.92 / 1023);
22
Serial.println(tension_bateria);
   // ===========================================
   #define usCiclo 50000 // Ciclo de ejecucion de software en microsegundos
  }
Codi motors
while (micros() - loop_timer < usCiclo);
 loop time = micros();
 pulsoPotencia = ((PulsoMaxPotencia - PulsoMinPotencia) / (tMinPotencia - tMaxPotencia)) *
((PulsoPotencia) / 1000.00 - tMaxPotencia) + PulsoMinPotencia;
```
digitalWrite(3, HIGH); //Motor 1 HIGH digitalWrite(4, HIGH); //Motor 2 HIGH digitalWrite(5, HIGH); //Motor 3 HIGH digitalWrite(6, HIGH); //Motor 4 HIGH

```
accion ml = pulsoPotencia + loop timer;accion_m2 = pulsoPotencia + loop_timer;
accion_m3 = pulsoPotencia + loop_timer;
accion<sub>1</sub> = pulsoPotencia + loop<sub>2</sub> timer;while (aM1 || aM2 || aM3 || aM4 == true) \{esc_loop_timer = micros();
  if (accion ml \leq esc loop timer) { // Motor LOW
   aM1 = false;
   digitalWrite(3, LOW);
  }
  esc_loop_timer = micros();
  if (accion_m2 <= esc_loop_timer) { // Motor 2 LOW
   aM2 = false:
   digitalWrite(4, LOW);
  }
  esc_loop_timer = micros();
  if (accion_m3 <= esc_loop_timer) { // Motor 3 LOW
   aM3 = false;
   digitalWrite(5, LOW);
  }
  esc_loop_timer = micros();
  if (accion mA \leq esc loop timer) { // Motor 4 LOW
   aM4 = false:
   digitalWrite(6, LOW);
  }
 }
// ===========================================
#define usCiclo 6000 // Ciclo de ejecucion de software en microsegundos (PWM)
// ==========================================
#include <EnableInterrupt.h>
// MANDO POTENCIA
const int PulsoMaxPotencia = 2000;
const int PulsoMinPotencia = 1050;
const float tMaxPotencia = 1.83;
const float tMinPotencia = 1.12;
float tiempoInit;
int pulsoPotencia;
bool aM1, aM2, aM3, aM4 = false;
float accion m1, accion m2, accion m3, accion m4, loop timer, esc loop timer;
volatile long contPotenciaInit; // LEER MANDO RC --> POTENCIA
volatile int PulsoPotencia;
void INTpotencia() {
 if (digitalRead(8) == HIGH) contPotencialnit = micros();
 if (digitalRead(8) == LOW)PulsoPotencia = micros() - contPotenciaInit;
}
//=============================================//////////////////// SETUP
////////////////////=============================================
void setup() {
 // LEDs
 pinMode(13, OUTPUT);
 // Mando
 pinMode(8, INPUT_PULLUP); // POTENCIA - Throttle
 enableInterrupt(8, INTpotencia, CHANGE);
```

```
// Motores
 pinMode(3, OUTPUT); // Declarar motor 1
 pinMode(4, OUTPUT); // Declarar motor 2
 pinMode(5, OUTPUT); // Declarar motor 3
 pinMode(6, OUTPUT); // Declarar motor 4
 digitalWrite(3, LOW); // Motor 1 LOW por seguridad
 digitalWrite(4, LOW); // Motor 2 LOW por seguridad
 digitalWrite(5, LOW); // Motor 3 LOW por seguridad
 digitalWrite(6, LOW); // Motor 4 LOW por seguridad
 Serial.begin(115200);
 //============================================= COMPROBAR MANDO
 digitalWrite(13, HIGH);
 Serial.print("Encender mando RC y subir throttle al maximo");
 while (pulsoPotencia > 2100 || pulsoPotencia < 1850) { // Hasta no subir throttle al maximo no salimos de
este bucle while
  pulsoPotencia = ((PulsoMaxPotencia - PulsoMinPotencia) / (tMinPotencia - tMaxPotencia)) *
((PulsoPotencia) / 1000.00 - tMaxPotencia) + PulsoMinPotencia;
  delay(100);
 }
 digitalWrite(13, LOW);
}
// =============================================//////////////////// LOOP
////////////////////=============================================
void loop() {
 Serial.println(pulsoPotencia);
 while (micros() - loop_timer < usCiclo);
 loop time = micros();
 pulsoPotencia = ((PulsoMaxPotencia - PulsoMinPotencia) / (tMinPotencia - tMaxPotencia)) *
((PulsoPotencia) / 1000.00 - tMaxPotencia) + PulsoMinPotencia;
 digitalWrite(3, HIGH); //Motor 1 HIGH
 digitalWrite(4, HIGH); //Motor 2 HIGH
 digitalWrite(5, HIGH); //Motor 3 HIGH
 digitalWrite(6, HIGH); //Motor 4 HIGH
 accion m1 = pulsoPotencia + loop timer;
 accion_m2 = pulsoPotencia + loop_timer;
 accion m3 = pulsoPotencia + loop_timer;
 accion_m4 = pulsoPotencia + loop_timer;
 aM1 = true;
 aM2 = trueaM3 = trueaM4 = true;
 while (aM1 || aM2 || aM3 || aM4 == true) {
  esc_loop_timer = micros();
  if (accion ml \leq esc loop timer) { // Motor LOW
   aM1 = false:
   digitalWrite(3, LOW);
  }
  esc_loop_timer = micros();
  if (accion_m2 <= esc_loop_timer) \frac{1}{2} // Motor 2 LOW
   aM2 = falsedigitalWrite(4, LOW);
  }
  esc_loop_timer = micros();
  if (accion m3 \leq esc_loop_timer) { // Motor 3 LOW
   aM3 = false:
```

```
62
```

```
digitalWrite(5, LOW);
  }
  esc_loop_timer = micros();
  if (accion mA \leq esc loop timer) { // Motor 4 LOW
   aM4 = false;
   digitalWrite(6, LOW);
  }
 }
}
// ===========================================
#define usCiclo 6000 // Ciclo de ejecucion de software en microsegundos (PWM)
// ==========================================
#include <EnableInterrupt.h>
// MANDO POTENCIA
const int PulsoMaxPotencia = 2000;
const int PulsoMinPotencia = 950;
const float tMaxPotencia = 1.83;
const float tMinPotencia = 1.12;
float tiempoInit;
int pulsoPotencia;
bool aM1, aM2, aM3, aM4 = false;
float accion m1, accion m2, accion m3, accion m4, loop timer, esc loop timer;
volatile long contPotenciaInit; // LEER MANDO RC --> POTENCIA
volatile int PulsoPotencia;
void INTpotencia() {
 if (digitalRead(8) == HIGH) contPotenciaInit = micros();
 if (digitalRead(8) == LOW)PulsoPotencia = micros() - contPotenciaInit;
}
//=============================================//////////////////// SETUP
////////////////////=============================================
void setup() {
 \frac{\pi}{2} LEDs
 pinMode(13, OUTPUT);
 // Mando
 pinMode(8, INPUT_PULLUP); // POTENCIA
 enableInterrupt(8, INTpotencia, CHANGE);
 // Motores
 pinMode(3, OUTPUT); // Declarar motor 1
 pinMode(4, OUTPUT); // Declarar motor 2
 pinMode(5, OUTPUT); // Declarar motor 3
 pinMode(6, OUTPUT); // Declarar motor 4
 digitalWrite(3, LOW); // Motor 1 LOW por seguridad
 digitalWrite(4, LOW); // Motor 2 LOW por seguridad
 digitalWrite(5, LOW); // Motor 3 LOW por seguridad
 digitalWrite(6, LOW); // Motor 4 LOW por seguridad
 Serial.begin(115200);
 //============================================= COMPROBAR MANDO
 digitalWrite(13, HIGH);
 Serial.print("Encender mando con throttle al minimo");
 while (pulsoPotencia > 1100 || pulsoPotencia < 850) { // Hasta no encender el mando salimos de este
bucle while
  pulsoPotencia = ((PulsoMaxPotencia - PulsoMinPotencia) / (tMinPotencia - tMaxPotencia)) *
((PulsoPotencia) / 1000.00 - tMaxPotencia) + PulsoMinPotencia;
 }
 digitalWrite(13, LOW);
```
#### }

```
// =============================================//////////////////// LOOP
////////////////////=============================================
void loop() {
 Serial.println(pulsoPotencia);
 while (micros() - loop_timer < usCiclo);
 loop timer = micros();
 pulsoPotencia = ((PulsoMaxPotencia - PulsoMinPotencia) / (tMinPotencia - tMaxPotencia)) *
((PulsoPotencia) / 1000.00 - tMaxPotencia) + PulsoMinPotencia;
 digitalWrite(3, HIGH); //Motor 1 HIGH
 digitalWrite(4, HIGH); //Motor 2 HIGH
 digitalWrite(5, HIGH); //Motor 3 HIGH
 digitalWrite(6, HIGH); //Motor 4 HIGH
 accion_m1 = pulsoPotencia + loop_timer;
 accion_m2 = pulsoPotencia + loop_timer;
 accion_m3 = pulsoPotencia + loop_timer;
 accion_m4 = pulsoPotencia + loop_timer;
 aM1 = true;
 aM2 = trueaM3 = true;
 aM4 = true;
 while (aM1 || aM2 || aM3 || aM4 == true) \{esc_loop_timer = micros();
  if (accion_m1 <= esc_loop_timer) { // Motor LOW
   aM1 = false;
   digitalWrite(3, LOW);
  }
  esc_loop_timer = micros();
  if (accion m2 \leq esc_loop_timer) { // Motor 2 LOW
   aM2 = false;
   digitalWrite(4, LOW);
  }
  esc_loop_timer = micros();
  if (accion_m3 <= esc_loop_timer) { // Motor 3 LOW
   aM3 = false;
   digitalWrite(5, LOW);
  }
  esc_loop_timer = micros();
  if (accion_m4 <= esc_loop_timer) { // Motor 4 LOW
   aM4 = false;
   digitalWrite(6, LOW);
  }
 }
}
Codi per arduino i Matlab
float loop timer, senal 1, senal 2, senal 3, senal 4;
int t, loop_counter, periodo;
void setup() {
 Serial.begin(115200); // Inicializamos el puerto serie
}
void loop() {
 while (micros() - loop_timer < 5000); // Mandamos los datos a Matlab cada Xms
```
loop\_timer = micros();

// Señales que queremos enviar senal  $1 = \text{random}(10, 20)$ ;  $senal<sup>-</sup>2 = random(-20, -10)$ : senal  $3 = \text{random}(0, 10)$ ; senal  $4 = \text{random}(-10, 0)$ ;

// Enviamos las señales a Matlab por el puerto serie. MANTENER SIEMPRE ESTE FORATO!! Podeis añadir mas variables.

```
if (loop_counter == 0)Serial.print(senal_1);
 if (loop\_counter == 1)Serial.print("\t");
 if (loop_counter == 2)Serial.print(senal_2);
 if (loop_counter == 3)Serial.print("\t");
 if (loop_counter == 4)Serial.print(senal_3);
 if (loop^- counter == 5)Serial.print("\t");
 if (loop_counter == 6)Serial.println(senal_4);
 loop_counter ++;
 if (loop_counter == 7)loop_counter = 0;
 t++;
 if (t == 10)t = 0;}
clear all
close all
clc
format short
canal_serie = serial('COM4','BaudRate',115200,'Terminator', 'CR/LF');
fopen(canal_serie);
xlabel('Puntos'); ylabel('Datos');
grid on; hold on; grid minor;
prop = line(nan,nan,'Color','b','LineWidth',1);
prop1 = line(nan,nan,'Color','r','LineWidth',1);
prop2 = line(nan,nan,'Color','g','LineWidth',1);
prop3 = line(nan,nan,'Color','y','LineWidth',1);
legend('Senal 1','Senal 2','Senal 3', 'senal 4'); %% Podeis poner el mombre que querais. Las señales
llegan en el mismo orden que las pongamos en Arduino
dato = fscanf(canal_serie, '%f %f %f %f',[4,1]);
i = 1;
figure(1);
while 1
   dato = fscanf(canal_serie, '%f %f %f %f',[4,1]);
  y(i) = \text{dato}(1,:); %% POTENCIA
   x(i) = \text{dato}(2,:); %% PITCH
  z(i) = \text{dato}(3,:); %% ROLL
  t(i) = \text{dato}(4,:); %% ROLL
   if i<1000 set(prop,'YData', y(1:i),'XData',(1:i)); set(prop1,'YData', x(1:i),'XData',(1:i)); set(prop2,'YData',
z(1:i),'XData',(1:i)); set(prop3,'YData', t(1:i),'XData',(1:i)); end if i>1000
   set(prop,'YData', y(i-1000:i),'XData',(i-1000:i));
   set(prop1,'YData', x(i-1000:i),'XData',(i-1000:i));
   set(prop2,'YData', z(i-1000:i),'XData',(i-1000:i));
   set(prop3,'YData', t(i-1000:i),'XData',(i-1000:i));
   end
  xlim([i-400 i])
  drawnow;
  i = i + 1:
end
```
## <span id="page-67-0"></span>10.2 Enllaços interessants relacionats amb el tema:

Vídeo GB-4: https://www.youtube.com/watch?v=LaU7prmBkPk

Vídeo amazon prime air:

https://m.media-amazon.com/images/G/01/acs/test/jr/121216/PrimeAirVideo.\_C B509077587\_.mp4

<span id="page-67-1"></span>10.3 Plànols: